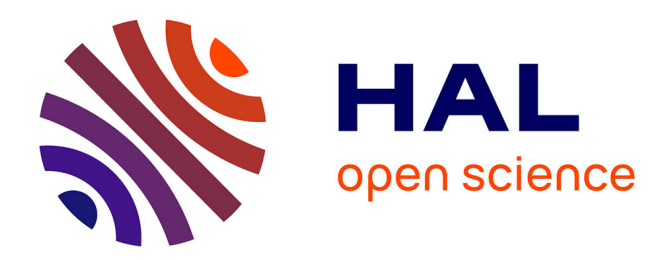

# **La constante de Manin et le degré modulaire d'une courbe elliptique**

Karim Belabas, Dominique Bernardi, Bernadette Perrin-Riou

## **To cite this version:**

Karim Belabas, Dominique Bernardi, Bernadette Perrin-Riou. La constante de Manin et le degré modulaire d'une courbe elliptique. Publications Mathématiques de Besançon : Algèbre et Théorie des Nombres, 2019, 2, p. 81-103. 10.5802/pmb.37. hal-01766202v3

# **HAL Id: hal-01766202 <https://hal.science/hal-01766202v3>**

Submitted on 8 Sep 2019

**HAL** is a multi-disciplinary open access archive for the deposit and dissemination of scientific research documents, whether they are published or not. The documents may come from teaching and research institutions in France or abroad, or from public or private research centers.

L'archive ouverte pluridisciplinaire **HAL**, est destinée au dépôt et à la diffusion de documents scientifiques de niveau recherche, publiés ou non, émanant des établissements d'enseignement et de recherche français ou étrangers, des laboratoires publics ou privés.

# La constante de Manin et le degré modulaire d'une courbe elliptique

Karim Belabas<sup>\*</sup>, Dominique Bernardi<sup>\*\*</sup> et Bernadette Perrin-Riou<sup>\*\*\*</sup>

\*Univ. Bordeaux, CNRS, INRIA, IMB, UMR 5251, F-33400 Talence, France \*\*10 rue de la montagne Sainte Geneviève, F-75005 Paris, France

\*\*\*Laboratoire de Mathématiques d'Orsay, Univ. Paris-Sud, CNRS, Université Paris-Saclay, F-91405 Orsay, France.

#### 8 septembre 2019

#### Abstract

We revisit the calculation of the strong Weil curve in an isogeny class of elliptic curves over  $\mathbb{Q}$ , of the Manin constant and modular degree of an elliptic curve, using modular symbols as defined in [10], now implemented in Pari/GP.

#### Résumé

On donne une méthode de calcul de la courbe de Weil forte d'une classe d'isogénie de courbes elliptiques sur Q et de la constante de Manin en utilisant les symboles modulaires de Pollack-Stevens.

keywords=elliptic curve, modular curve, Weil curve, modular symbol

Manin constant and modular degree of an elliptic curve

AMS Classification : 11Y40 11G05

Dans cet article, nous revisitons les procédures de calcul de la courbe de Weil forte d'une classe d'isogénie de courbes elliptiques sur Q, de la constante de Manin et du degré modulaire d'une courbe elliptique en utilisant les symboles modulaires tels qu'ils sont décrits dans [10] et désormais implémentés dans Pari/GP.

Le troisième auteur (en particulier) remercie chaleureusement Bill Allombert pour l'avoir lancée sur cette question, ce qui l'a obligée à relire les articles fondateurs des années 1970. Nous remercions aussi le rapporteur pour toutes ses remarques.

Les calculs présentés à la fin de cet article ont été réalisés sur la plateforme PLAFRIM, portée par l'action de développement INRIA PlaFRIM avec le soutien de l'IMB, du LaBRI et d'autres entités : Conseil Régional d'Aquitaine, FeDER, Université de Bordeaux et CNRS (voir <https://www.plafrim.fr/en/home/>).

## Table des matières

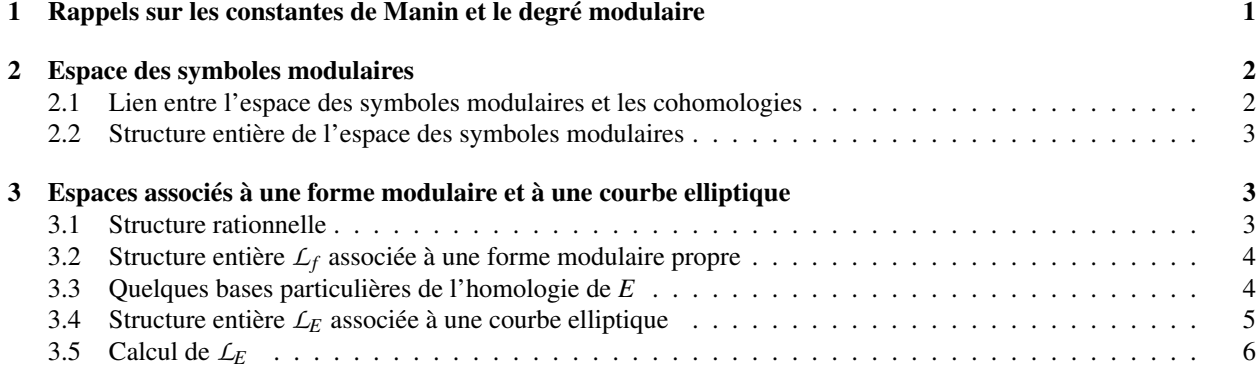

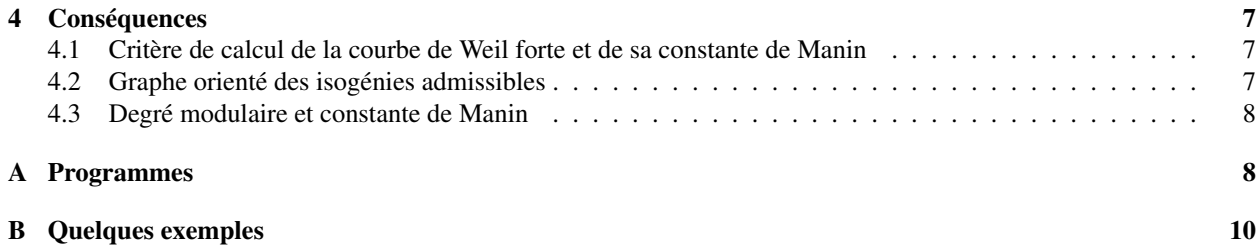

### 1 Rappels sur les constantes de Manin et le degré modulaire

Reprenons quelques définitions et énoncés de [7].

Définition 1.1. Une paramétrisation modulaire π d'une courbe elliptique *E*/Q de conducteur *N* est un morphisme non constant  $\pi_{\text{mod}} : X_0(N) \to E$  défini sur  $\mathbb Q$  tel que l'image de  $\infty$  est 0 et tel que si  $\omega$  est une forme différentielle invariante non nulle de *E* sur Q, l'image réciproque π <sup>∗</sup>ω sur *X*0(*N*) vue comme une forme modulaire parabolique est de niveau exactement *N*. Autrement dit, il existe un rationnel *c* non nul et une forme *f* modulaire parabolique primitive de niveau *N* (vecteur propre pour tous les opérateurs de Hecke de niveau *N* et normalisée par  $a_1(f) = 1$ ) tels que  $\pi_{mod}^* \omega = c \omega_f$ avec  $\omega_f = 2i\pi f(z)dz \in (1 + q\mathbb{Z}[[q]])dq$  pour  $q = \exp(2i\pi z)$ .

- Définition 1.2. Une paramétrisation minimale de *E* est une paramétrisation modulaire de *E* de degré minimal. Elle est unique au signe près.
	- Le degré modulaire deg(*E*) de *E* est le degré d'une paramétrisation minimale de *E*.
	- Soit  $\omega_E$  une forme différentielle de Néron de *E*. La constante de Manin de *E* est le rationnel  $c_E > 0$  tel que  $\pi^*_{\min,E} \omega_E = c_E \omega_f$  pour une paramétrisation minimale  $\pi_{\min,E}$  de *E*.

Soit *E* une classe d'isogénie de courbes elliptiques sur Q. Il existe une unique courbe *E*<sup>1</sup> dans *E* et une unique paramétrisation modulaire  $\pi_1 : X_0(N) \to E_1$  (à isomorphisme près) telle que toute paramétrisation modulaire  $\pi : X_0(N) \to E_1$ pour  $E \in \mathcal{E}$  se factorise par  $\pi_1$ .

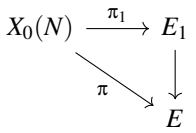

Le degré de  $\pi_1 : X_0(N) \to E_1$  est minimal parmi les degrés des paramétrisations modulaires des courbes elliptiques de la classe d'isogénie *E*. Si *f* est la forme modulaire parabolique associée à *E*, la courbe *E*<sup>1</sup> est la courbe de Weil forte associée à *f*. La conjecture de Manin affirme que  $c_{E_1} = 1$ . Il est démontré dans [5] que  $c_{E_1}$  est un entier. On en déduit que *c<sup>E</sup>* est toujours un entier (voir par exemple, l'algorithme 1).

On construit la courbe de Weil forte de la manière suivante. Soit  $\pi': X_0(N) \to E'$  une paramétrisation modulaire de *E* <sup>0</sup> dans la classe d'isogénie *E*. Par passage à la jacobienne, on en déduit un homomorphisme de variétés abéliennes π : *J*0(*N*) → *E* 0 . Soit *A* le noyau de π. La composante connexe *A* <sup>0</sup> de l'élément neutre dans *A* est une variété abélienne qui ne dépend pas de la paramétrisation  $\pi', E_1 = J_0(N)/A^0$  est une courbe elliptique et on a le diagramme commutatif

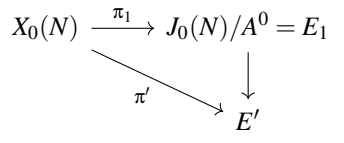

**Lemme 1.3.** *Soit E une courbe elliptique sur*  $\mathbb{Q}$  *et*  $\pi$  :  $X_0(N) \to E$  *une paramétrisation modulaire minimale de E*. *Alors, E est une courbe elliptique de Weil forte si et seulement si*  $\pi_* : H_1(X_0(N), \mathbb{Z}) \to H_1(E, \mathbb{Z})$  *est surjective.* 

*Démonstration.* Voir lemme 3, § 4 de [7].

 $\Box$ 

### 2 Espace des symboles modulaires

#### 2.1 Lien entre l'espace des symboles modulaires et les cohomologies

Soit  $\Delta = \mathbb{Z}[\mathbb{P}^1(\mathbb{Q})]$  le groupe des diviseurs sur  $\mathbb{P}^1(\mathbb{Q})$  et  $\Delta_0$  le sous-module des diviseurs de degré 0. Les éléments de ∆<sup>0</sup> peuvent être vus comme des combinaisons linéaires dans Z de chemins (*a*,*b*) pour *a* et *b* dans P 1 (Q). Les modules  $\Delta$  et  $\Delta_0$  sont munis d'une action de  $SL_2(\mathbb{Z})$  et donc de  $\Gamma = \Gamma_0(N)$ . On a une suite exacte

$$
0\to Hom_\Gamma(\mathbb{Z},\mathbb{Q})\to Hom_\Gamma(\Delta,\mathbb{Q})\to Hom_\Gamma(\Delta_0,\mathbb{Q})\to Ext^1_\Gamma(\mathbb{Z},\mathbb{Q})\to Ext^1_\Gamma(\Delta,\mathbb{Q})\to Ext^1_\Gamma(\Delta_0,\mathbb{Q})
$$

ou en explicitant

$$
0 \to \mathbb{Q} \to \oplus_{s \in C(\Gamma)} H^0(\Gamma_s, \mathbb{Q}) \to \text{Hom}_{\Gamma}(\Delta_0, \mathbb{Q}) \to H^1(\Gamma, \mathbb{Q}) \to \oplus_{s \in C(\Gamma)} H^1(\Gamma_s, \mathbb{Q}) \to \text{Ext}^1_{\Gamma}(\Delta_0, \mathbb{Q})
$$
(1)

où *C*(Γ) est un système de représentants de Γ\ $\mathbb{P}^1(\mathbb{Q})$  et Γ<sub>s</sub> le stabilisateur de *s* dans Γ. L'application Hom<sub>Γ</sub>(Δ<sub>0</sub>, ℚ) →  $H^1(\Gamma,\mathbb{Q})$  est donnée par  $\Phi \mapsto (\gamma \mapsto \Phi((0,\gamma^{-1}0))$ . La formule des coefficients universels en cohomologie implique la suite exacte

$$
0 \to \text{Ext}^1(H_0(X_0(N),\mathbb{Z}),\mathbb{Z}) \to H^1(X_0(N),\mathbb{Z}) \to \text{Hom}(H_1(X_0(N),\mathbb{Z}),\mathbb{Z}) \to 0
$$

On en déduit que

$$
H^1(X_0(N),\mathbb{Z}) = \text{Hom}(H_1(X_0(N),\mathbb{Z}),\mathbb{Z})
$$

Rappelons les résultats de Manin ([6]). Si *a* et *b* dans  $\mathbb{P}^1(\mathbb{Q})$  sont équivalents modulo  $\Gamma_0(N)$ , l'image de l'arc géodésique (*a*,*b*) joignant *a* à *b* dans *H* définit un élément de *H*1(*X*0(*N*),Z). De plus, si *a* ∈ P 1 (Q), les éléments de la forme  $(a,b)$  avec *b* équivalent à *a* modulo  $\Gamma_0(N)$  engendrent  $H_1(X_0(N),\mathbb{Z})$  ([6], proposition 1.4). On peut prolonger cette application aux arcs géodésiques de la forme  $(a,b)$  avec *a* et *b* dans  $\mathbb{P}^1(\mathbb{Q})$  à condition d'étendre les valeurs à  $H_1(X_0(N),\mathbb{Q}) = \mathbb{Q} \otimes H_1(X_0(N),\mathbb{Z})$  (théorème de Manin-Drinfeld, Note en bas de page du théorème 3.5 de [6]). On en déduit une application linéaire surjective

$$
\Delta_0 \to H_1(X_0(N),\mathbb{Q})
$$

et par dualité un homomorphisme injectif

$$
Hom_{\mathbb{Q}}(H_1(X_0(N), \mathbb{Q}), \mathbb{Q}) \to Hom_{\mathbb{Z}}(\Delta_0, \mathbb{Q})
$$

à valeurs dans les invariants par  $\Gamma_0(N)$ , donc un homomorphisme injectif

$$
\mathrm{Hom}_{\mathbb{Q}}(H_1(X_0(N),\mathbb{Q}),\mathbb{Q})\to \mathrm{Hom}_{\Gamma_0(N)}(\Delta_0,\mathbb{Q})\ .
$$

**Lemme 2.1.** *L'image de*  $Hom_{\mathbb{Q}}(H_1(X_0(N),\mathbb{Q}),\mathbb{Q})$  *dans*  $Hom_{\Gamma_0(N)}(\Delta_0,\mathbb{Q})$  *est d'intersection nulle avec l'image de*  $\text{Hom}_{\Gamma_0(N)}(\Delta,\mathbb{Q})$ .

*Démonstration.* Soit *h* ∈ Hom<sub>ℚ</sub>( $H_1(X_0(N),\mathbb{Q}),\mathbb{Q}$ ) et *h*<sub>1</sub> ∈ Hom<sub>Γ0</sub>(*N*)( $\Delta$ , $\mathbb{Q}$ ) ayant la même image *H*. Si *c* est un lacet basé en *x*<sup>0</sup> ∈ P 1 (Q) et évitant les pointes sauf aux extrémités, son relèvement dans *H* joint *x*<sup>0</sup> à γ −1 *x*<sup>0</sup> pour un γ dans  $\Gamma_0(N)$ . Donc,  $H(c) = h((x_0, \gamma^{-1}x_0)) = h_1([\gamma^{-1}x_0]) - h_1([x_0]) = 0$  puisque  $h_1$  est invariant par  $\Gamma_0(N)$ .  $\Box$ 

L'espace vectoriel  $H^1(X_0(N),\mathbb{Q})$  est de dimension 2 fois le genre de  $X_0(N)$ . Il en est de même pour

$$
\mathrm{Hom}_{\Gamma_0(N)}(\Delta_0,\mathbb{Q})/\,\mathrm{Hom}_{\Gamma_0(N)}(\Delta,\mathbb{Q})\ .
$$

En effet, la suite exacte (1) induit un isomorphisme entre  $Hom_{\Gamma_0(N)}(\Delta_0,\mathbb{Q})/Hom_{\Gamma_0(N)}(\Delta,\mathbb{Q})$  et la cohomologie parabolique *H* 1 *par*(Γ0(*N*),Q) qui est de dimension 2 fois le genre de *X*0(*N*) (d'après Eichler, voir par exemple [11], Theorem 1).

On en déduit les isomorphismes

$$
H^1(X_0(N),\mathbb{Q})\ \stackrel{\cong}{\longrightarrow}\ \text{Hom}_{\mathbb{Q}}(H_1(X_0(N),\mathbb{Q}),\mathbb{Q})\ \stackrel{\cong}{\longrightarrow}\ \text{Hom}_{\Gamma_0(N)}(\Delta_0,\mathbb{Q})/\,\text{Hom}_{\Gamma_0(N)}(\Delta,\mathbb{Q})\ .
$$

#### 2.2 Structure entière de l'espace des symboles modulaires

Remarquons que le Z-module  $H^1(\Gamma_0(N), \mathbb{Z}) = \text{Hom}(\Gamma_0(N), \mathbb{Z})$  s'injecte dans  $H^1(\Gamma_0(N), \mathbb{Q}) = \text{Hom}(\Gamma_0(N), \mathbb{Q})$ . On note

- *W<sub>par</sub>* le supplémentaire de Hom<sub>Γ0</sub>(*N*)(Δ, ℚ) dans Hom<sub>Γ0</sub>(*N*)(Δ<sub>0</sub>, ℚ) stable par l'algèbre de Hecke;
- $-\hat{W}$  ⊂ Hom<sub>Γ0</sub>(*N*)(Δ<sub>0</sub>, ℚ)/ Hom<sub>Γ0</sub>(*N*)(Δ, ℚ) et  $W_{par}$  ⊂  $W_{par}$  les sous-ℤ-modules formés des éléments dont l'image dans  $H^1(\Gamma_0(N), \mathbb{Q})$  appartient à l'image de  $H^1(\Gamma_0(N), \mathbb{Z})$  dans  $H^1(\Gamma_0(N), \mathbb{Q})$ .

**Lemme 2.2.** *Le sous-Z-module*  $W$  *de*  $Hom_{\Gamma_0(N)}(\Delta_0, \mathbb{Q})/Hom_{\Gamma_0(N)}(\Delta, \mathbb{Q})$  *(resp.*  $W_{par}$  *de*  $W_{par}$ ) est de type fini et de *rang maximal.*

Pour une démonstration analogue, voir par exemple [11], Proposition 1.

### 3 Espaces associés à une forme modulaire et à une courbe elliptique

#### 3.1 Structure rationnelle

Soit *E* une courbe elliptique sur Q de niveau *N*, *f* la forme modulaire parabolique normalisée de poids 2 pour  $\Gamma_0(N)$  qui lui est associée et  $\pi$ :  $X_0(N) \to E$  une paramétrisation modulaire de E.

Soit *V<sub>f</sub>* le sous-Q-espace vectoriel de Hom<sub> $\Gamma_0(N)$ </sub> ( $\Delta_0$ , Q) associé obtenu par décomposition par les opérateurs de Hecke . Autrement dit,  $V_f$  est l'ensemble des éléments *v* de Hom<sub> $\Gamma_0(N)(\Delta_0, \mathbb{Q})$  tel que  $(T(n) - a_n(f))v = 0$  pour tout</sub> entier  $n \geq 1$ . Il est en fait contenu dans  $W_{par}$ .

On a un diagramme commutatif

$$
H^{1}(E, \mathbb{Q}) \longrightarrow H^{1}(X_{0}(N), \mathbb{Q})
$$
  
\n
$$
\cong \bigcup_{\mathbb{Q}}^{\mathbb{Q}} (H_{1}(E, \mathbb{Q}), \mathbb{Q}) \longrightarrow \text{Hom}_{\mathbb{Q}}(H_{1}(X_{0}(N), \mathbb{Q}), \mathbb{Q})
$$
  
\n
$$
\cong \bigcup_{V_{f}}^{\mathbb{Q}} \longrightarrow W_{par} \cong \text{Hom}_{\Gamma_{0}(N)}(\Delta_{0}, \mathbb{Q})/\text{Hom}_{\Gamma_{0}(N)}(\Delta, \mathbb{Q})
$$

ce qui permet de voir  $V_f$  comme un sous-espace de  $H^1(X_0(N), \mathbb{Q})$ .

#### 3.2 Structure entière *L<sup>f</sup>* associée à une forme modulaire propre

Soit  $L_f$  le Z-sous-module de  $V_f$  défini par  $L_f = W \cap V_f$ . C'est donc l'ensemble des éléments  $\Phi$  de  $V_f$  tels que  $\Phi((0,\gamma^{-1}0)) \in \mathbb{Z}$  pour tout  $\gamma \in \Gamma_0(N)$ . C'est aussi  $H^1(X_0(N),\mathbb{Z}) \cap V_f$  (ici, on voit simplement  $H^1(X_0(N),\mathbb{Z})$  comme le dual sur  $\mathbb{Z}$  de  $H_1(X_0(N),\mathbb{Z}))$ .

#### 3.3 Quelques bases particulières de l'homologie de *E*

Plusieurs bases de  $H_1(E, \mathbb{Z})$  sont construites. La première est définie à l'aide des sous-espaces propres pour la conjugaison complexe sur *E*(C) dans un modèle minimal de Weierstrass, la seconde est liée à la paramétrisation modulaire de *E*.

#### 3.3.1 Réseau associé à un modèle minimal

Faisons quelques rappels sur les périodes complexes de *E*. On note *c*<sup>∞</sup> le nombre de composantes connexes de *E*(R). Soit Λ*<sup>E</sup>* le réseau des périodes de *E* dans un modèle minimal, autrement dit le sous-Z-module de rang 2 de C formé des nombres R *<sup>c</sup>*ω*<sup>E</sup>* pour *<sup>c</sup>* <sup>∈</sup> *<sup>H</sup>*1(*E*,Z). Soient <sup>Ω</sup> + *<sup>E</sup>* <sup>∈</sup> <sup>R</sup> <sup>+</sup> et Ω − *<sup>E</sup>* <sup>∈</sup> *<sup>i</sup>*<sup>R</sup> <sup>+</sup> tels que ZΩ + *<sup>E</sup>* <sup>=</sup> <sup>Λ</sup>*<sup>E</sup>* <sup>∩</sup>R, <sup>Z</sup><sup>Ω</sup> − *<sup>E</sup>* <sup>=</sup> <sup>Λ</sup>*<sup>E</sup>* <sup>∩</sup>*i*R; on note  $\Omega_1 = \Omega_E^+$  et <sup>1</sup>

$$
\Omega_2 = \begin{cases} \frac{1}{2}(\Omega_E^+ + \Omega_E^-) & \text{si } c_{\infty} = 1, \\ \Omega_E^- & \text{si } c_{\infty} = 2. \end{cases}
$$

On a  $Λ_E = \mathbb{Z}Ω_1 ⊕ \mathbb{Z}Ω_2$  et  $-iΩ_E^+ Ω_E^- = \frac{2}{c_∞}$ Aire( $Λ_E$ ). Notons  $δ_+, δ_-, δ_1$  et  $δ_2$  les éléments de  $H_1(E, \mathbb{Z})$  tels que

$$
\int_{\delta_+} \omega_E = \Omega_E^+, \quad \int_{\delta_-} \omega_E = \Omega_E^-, \quad \int_{\delta_1} \omega_E = \Omega_1, \quad \text{et} \quad \int_{\delta_2} \omega_E = \Omega_2.
$$

Bien sûr,  $\delta_1 = \delta_+$  et

$$
\frac{2}{c_{\infty}}\delta_2 = \begin{cases} \delta_{-} + \delta_{+} & \text{si } c_{\infty} = 1, \\ \delta_{-} & \text{si } c_{\infty} = 2. \end{cases}
$$

La famille  $(\delta_1, \delta_2)$  est une base de  $H_1(E, \mathbb{Z})$ . On note  $(\delta_1^*, \delta_2^*)$  sa base duale dans  $H^1(E, \mathbb{Z}) = \text{Hom}_{\mathbb{Z}}(H_1(E, \mathbb{Z}), \mathbb{Z})$ . De même, on note  $(\delta^*_+, \delta^*_-)$  la base duale de  $(\delta_+, \delta_-)$  dans  $H^1(E, \mathbb{Q})$ . Explicitement, on a

$$
\delta_2^* = \frac{2}{c_{\infty}} \delta_-^* \quad \text{et} \quad \delta_1^* = \begin{cases} \delta_+^* - \delta_-^* & \text{si } c_{\infty} = 1, \\ \delta_+^* & \text{si } c_{\infty} = 2. \end{cases}
$$

On en déduit l'action de la conjugaison complexe σ sur la base  $(δ<sub>1</sub><sup>*</sup>, δ<sub>2</sub><sup>*</sup>)$ 

$$
\sigma \delta_2^* = -\delta_2^* \quad \text{et} \quad \begin{cases} \sigma \delta_1^* = \delta_1^* + \delta_2^* & \text{si } c_\infty = 1 \\ \sigma \delta_1^* = \delta_1^* & \text{si } c_\infty = 2. \end{cases}
$$

#### 3.3.2 Réseau associé à la paramétrisation modulaire

Fixons une paramétrisation modulaire minimale π : *X*0(*N*) → *E*. On note (*n*1,*E*,*n*2,*E*) les diviseurs élémentaires de l'image  $\pi_* H_1(X_0(N), \mathbb{Z})$  de  $H_1(X_0(N), \mathbb{Z})$  dans  $H_1(E, \mathbb{Z})$ : il existe une base  $(\delta_1, \delta_2)$  de  $H_1(E, \mathbb{Z})$  et une base  $(\pi_*(\beta_1), \pi_*(\beta_2))$  de  $\pi_* H_1(X_0(N), \mathbb{Z})$  telles que

$$
\begin{cases} \pi_*(\beta_1) &= n_{1,E} \cdot \delta_1, \\ \pi_*(\beta_2) &= n_{2,E} \cdot \delta_2, \end{cases}
$$

et les deux entiers positifs  $n_{1,E}$  et  $n_{2,E}$ ,  $n_{2,E}$  |  $n_{1,E}$ , sont uniques.

#### 3.4 Structure entière *L<sup>E</sup>* associée à une courbe elliptique

Soit une base  $\mathcal{B} = (\delta_1, \delta_2)$  de  $H_1(E, \mathbb{Z})$ . On note  $(\delta_1^*, \delta_2^*)$  la base de  $H^1(E, \mathbb{Z})$  duale : on a donc pour  $\delta \in H_1(E, \mathbb{Q})$ 

$$
\delta = \delta_1^*(\delta) \cdot \delta_1 + \delta_2^*(\delta) \cdot \delta_2
$$

et si ω ∈  $H^0(E, Ω_E^1)$ 

$$
\int_{\delta} \omega = \delta_1^*(\delta) \int_{\delta_1} \omega + \delta_2^*(\delta) \int_{\delta_2} \omega.
$$

En particulier, si ω*<sup>E</sup>* est une forme différentielle de Néron de *E*, on a

$$
\int_{\delta} \omega_E = \delta_1^*(\delta) \cdot \Omega_{E,1} + \delta_2^*(\delta) \cdot \Omega_{E,2}
$$

$$
\omega_2 = \begin{cases} \frac{1}{2}(\Omega_E^+ - \Omega_E^-) = \Omega_1 - \Omega_2 & \text{si } c_{\infty} = 1, \\ -\Omega_E^- = -\Omega_2 & \text{si } c_{\infty} = 2. \end{cases}
$$

<sup>1.</sup> La normalisation de  $(\omega_1, \omega_2) = E$ . omega dans Pari/GP change le signe de  $\Omega_E^-$ : on a  $\omega_1 = \Omega_1$  et

avec Ω<sub>E,i</sub> = ∫<sub>δ<sub>i</sub></sub> ω<sub>E</sub>. Soient Φ<sup>β</sup><sub>E,1</sub>, Φ<sup>β</sup><sub>E,2</sub> les éléments de *V<sub>f</sub>* définis pour β ∈ *H*<sub>1</sub>(*X*<sub>0</sub>(*N*), ℤ) par

$$
\int_{\beta} \omega_f = \Phi_{E,1}^{\mathcal{B}}(\beta) \int_{\delta_1} \omega_E + \Phi_{E,2}^{\mathcal{B}}(\beta) \int_{\delta_2} \omega_E
$$
\n(2)

(seule la *f*-composante intervient).

**Définition 3.1.** Le sous-Z-module de  $V_f$  engendré par  $\Phi_{E,1}^B$  et  $\Phi_{E,2}^B$  ne dépend pas de la base choisie  $B$ . On le note *LE*.

**Lemme 3.2.** Les diviseurs élémentaires (au sens généralisé) de  $L_E$  dans  $L_f$  sont  $\left(\frac{n_{1,E}}{c_F}\right)$  $\frac{n_{1,E}}{c_E}, \frac{n_{2,E}}{c_E}$  $\frac{\nu_{2,E}}{c_E}$ ).

*Démonstration.* Si  $n \in \mathbb{Z}$ ,  $\beta \in H_1(X_0(N),\mathbb{Z})$  et  $\delta \in H_1(E,\mathbb{Z})$  sont tels que  $n \cdot \delta = \pi_*(\beta)$ , on a

$$
n\int_{\delta}\omega_E = \int_{\pi_*\beta}\omega_E = \int_{\beta}\pi^*\omega_E = c_E\int_{\beta}\omega_f
$$

puisque  $\pi^*\omega_E = c_E\omega_f$ . Lorsque  $\mathcal{B} = (\delta_1, \delta_2)$  est une base de  $H_1(E, \mathbb{Z})$  adaptée aux diviseurs élémentaires de l'image de *H*<sub>1</sub>(*X*<sub>0</sub>(*N*), *Z*) dans *H*<sub>1</sub>(*E*, *Z*) comme en 3.3.2, en appliquant cela à β<sub>1</sub> et β<sub>2</sub>, l'équation (2) devient pour tout β ∈  $H_1(X_0(N),\mathbb{Z})$ 

$$
\int_{\beta} \omega_f = \frac{c_E}{n_{1,E}} \Phi_{E,1}^{\mathcal{B}}(\beta) \int_{\beta_1} \omega_f + \frac{c_E}{n_{2,E}} \Phi_{E,2}^{\mathcal{B}}(\beta) \int_{\beta_2} \omega_f.
$$

Donc  $\frac{c_E}{n_{1,E}} \Phi_{E,1}^{\mathcal{B}}, \frac{c_E}{n_{2,E}} \Phi_{E,2}^{\mathcal{B}}$  est par définition une base de  $\mathcal{L}_f$ . On en déduit le lemme.

Remarquons que *cEL<sup>E</sup>* est contenu dans *L<sup>f</sup>* , mais que *L<sup>E</sup>* ne l'est pas forcément, voir la courbe 11*a*3, appendice B.

#### 3.5 Calcul de *L<sup>E</sup>*

Le calcul de  $L_E$  est fait à partir de bases  $\delta_\pm$  des espaces propres  $H^1(E,\mathbb{Z})^\pm$  pour la conjugaison complexe sur *E*(C). Rappelons que si ψ est un caractère de Dirichlet de conducteur *D* premier à *N*,

$$
\tau(\psi)L(E,\overline{\psi},1)=\sum_{a \bmod D}\psi(a)\int_{\stackrel{a}{D}}^{\infty}2i\pi f(z)dz
$$

où  $\tau(\psi) = \sum_{a \bmod D} \psi(a) e^{2i\pi a/D}$  est la somme de Gauss de ψ. Choisissons deux caractères de Dirichlet ψ<sub>0</sub> et ψ<sub>1</sub> de conducteurs respectifs  $D_0$  et  $D_1$ , de signe  $\Psi_j(-1) = \varepsilon_j = (-1)^j$  et tels que  $L(E, \overline{\Psi_j}, 1)$  soit non nul pour  $j = 0, 1$  (on les choisira de conducteur minimal pour cette propriété<sup>2</sup>). Les conditions

$$
\tau(\psi_j)L(E,\overline{\psi}_j,1) = \sum_{a \bmod D_j} \psi_j(a) \cdot \Phi_{E,\varepsilon_j}^{(\delta_+, \delta_-)}\big( (a/D_j,\infty) \big) \int_{\delta_{\varepsilon_j}} \omega_E \tag{3}
$$

pour *j* = 0, 1 déterminent les symboles modulaires Φ $_{E,\pm}^{(δ_+,δ_-)}$  dans le ℚ-espace vectoriel  $V_f^{\pm}$  de dimension 1 de manière indépendante du choix des ψ*<sup>j</sup>* : cela revient en effet à imposer les conditions

$$
\int_{\beta_0} \omega_f = \Phi_{E,+}^{(\delta_+, \delta_-)}(\beta_0) \int_{\delta_+} \omega_E,
$$
  

$$
\int_{\beta_1} \omega_f = \Phi_{E,-}^{(\delta_+, \delta_-)}(\beta_1) \int_{\delta_-} \omega_E,
$$

 $\Box$ 

<sup>2.</sup> L'existence de tels caractères vient de ce que  $V_f^{\pm}$  est non nul : le symbole modulaire  $\Phi_{E,\pm}^{(\delta_+,\delta_-)}$  associé à *E* est non nul. D'après les formules (3), il n'est donc pas possible que tous les  $L(E, \overline{\psi}, 1)$  soient tous nuls à signe fixé.

avec  $\beta_j = \sum_{a \mod D_j} \psi_j(a) \left( \left( \frac{a}{D_j}, \infty \right) \right)$ . Par exemple, pour  $\Psi_0$  trivial et  $\beta_0 = (0, \infty)$ , la formule devient

$$
\frac{L(E,1)}{\Omega_E^+} = \Phi_{E,+}^{(\delta_+, \delta_-)}\big((0,\infty)\big).
$$

Le réseau *L<sup>E</sup>* de *V<sup>f</sup>* associé à *E* est alors engendré par

$$
\begin{cases} \Phi_{E,+}^{(\delta_+,\delta_-)} & \text{et } \Phi_{E,-}^{(\delta_+,\delta_-)} & \text{si } c_{\infty} = 2 \\ \Phi_{E,+}^{(\delta_+,\delta_-)} - \Phi_{E,-}^{(\delta_+,\delta_-)} & \text{et } 2\Phi_{E,-}^{(\delta_+,\delta_-)} & \text{si } c_{\infty} = 1 \end{cases}
$$

Remarque 3.2.1. Il est avantageux pour les calculs d'utiliser des caractères de Dirichlet de conducteur le plus petit possible. Il parait naturel d'utiliser un caractère quadratique mais ce n'est pas toujours possible ni optimal. Par exemple, soit la courbe  $E = 1225e1$  de conducteur  $N = 1225 = 35^2$ . Le signe de l'équation fonctionnelle de  $E$  est 1. Montrons en utilisant Pari/GP [9] que le signe de l'équation fonctionnelle des twists de *E* par un caractère quadratique impair ψ est −1, ce qui impliquera que *L*(*E* (ψ) ,1) = 0 pour tout *D* négatif. Pour *D* discriminant fondamental, on note *E* (*D*) le twist de *E* par le caractère quadratique (*D*/.), *w*(*E*) le signe de l'équation fonctionnelle de *E*. On a la formule bien connue  $w(E^{(D)}) = \psi(-N)w(E)$  pour *D* premier à *N*, donc ici  $w(E^{(D)}) = \psi(-1)w(E) = \text{sign}(D)w(E)$ pour  $(D, 35) = 1$ .

```
? E = ellinit("1225e1");
? ellrootno(E)
82 = 1? E7 = ellinit(elltwist(E,-7)); ellidentify(E7)[1][1]
3 = 1225q1? ellrootno(E7)
%4 = -1? E5 = ellinit(elltwist(E,5)); ellidentify(E5)[1][1]
85 = 1225f1? ellrootno(E5)
%6 = 1? E35 = ellinit(elltwist(E,-35)); ellidentify(E35)[1][1]
87 = 1225h1? ellrootno(E35)
88 = -1
```
Ainsi, les twists de *E* par −7, 5, −35 sont encore de conducteur un carré.

— Si *D* = −7*m* avec *m* premier à 35 et positif,

$$
w(E^{(D)}) = w(E^{(-7)^{(m)}}) = \text{sign}(m)w(E^{(-7)}) = w(E^{(-7)}) = -1.
$$

— Si *D* = 5*m* avec *m* premier à 35 et négatif,

$$
w(E^{(D)}) = w(E^{(5)^{(m)}}) = \text{sign}(m)w(E^{(5)}) = -w(E^{(5)}) = -1.
$$

— Si *D* = 35*m* avec *m* premier à 35 et positif,

$$
w(E^{(D)}) = w(E^{(-35)^{(m)}}) = \text{sign}(m)w(E^{(-35)}) = w(E^{(-35)}) = -1.
$$

Autrement dit,  $L(E, \psi, 1)$  est nul pour tous les caractères quadratiques impairs. On utilise alors pour le calcul de  $\Phi_{E,-}^{(\delta_+,\delta_-)}$  un caractère de Dirichlet impair de conducteur 9 et d'ordre 6.

## 4 Conséquences

#### 4.1 Critère de calcul de la courbe de Weil forte et de sa constante de Manin

**Proposition 4.1.** *1. La courbe E est une courbe de Weil forte si et seulement si les sous-* $\mathbb{Z}$ *-modules*  $\mathcal{L}_f$  *et*  $\mathcal{L}_E$  *de V<sup>f</sup>* ⊂ *W sont homothétiques.*

*2. Si L<sup>E</sup>* = *L<sup>f</sup> , la courbe E est la courbe de Weil forte et la constante de Manin est égale à 1.*

*Démonstration.* La courbe de Weil forte d'une classe d'isogénie sur  $\mathbb Q$  de courbes elliptiques est la courbe elliptique telle que π<sup>∗</sup> : *H*1(*X*0(*N*),Z) → *H*1(*E*,Z) est surjective. Avec les notations précédentes, cela est le cas si et seulement  $n_{1,E} = n_{2,E} = 1$ . Les deux sous-Z-modules  $L_E$  et  $L_f$  de  $V_f$  sont alors homothétiques. Réciproquement, notons  $E_1$  la courbe de Weil forte (dont on sait qu'elle existe et vérifie que *L<sup>E</sup>*<sup>1</sup> est homothétique à *Lf*) et α une isogénie de *E* sur *E*<sub>1</sub> de noyau cyclique. Les diviseurs élémentaires de  $L_{E_1}$  dans  $L_E$  sont alors deg(α) et 1. Si l'on suppose ces deux réseaux homothétiques, α est un isomorphisme. Cela démontre la première partie.

Supposons maintenant que  $L_E = L_f$ . On a alors  $n_{1,E} = n_{2,E} = c_E$ . Mais il n'y a qu'une seule courbe de Weil forte  $\Box$ à isomorphisme près. Donc, on a nécessairement  $n_{1,E} = n_{2,E} = c_E = 1$ .

#### 4.2 Graphe orienté des isogénies admissibles

Prenons une classe d'isogénie de courbes elliptiques sur Q. Le graphe des isogénies de degré premier peut être orienté de la manière suivante. Si  $\pi$  :  $E\to E'$  est une isogénie de degré premier et  $\pi'$  l'isogénie duale, on a  $\pi^*\omega_{E'}=\pm\omega_E$ ou π<sup>'\*</sup>ω<sub>E</sub> = ±ω<sub>E</sub>'. L'arc entre *E* et *E'* est alors orienté comme *E* → *E'* si et seulement si π<sup>\*</sup>ω<sub>E'</sub> = ±ω<sub>E</sub> (appelé *admissible isogeny* dans [6], 6.11). Le calcul de ce graphe peut se faire par un calcul des modèles minimaux des courbes elliptiques de la classe d'isogénie et des réseaux des périodes complexes associés :  $E \to E'$  est admissible si et seulement si  $\mathcal{L}_{E'} \subset \mathcal{L}_E$ .

#### 4.3 Degré modulaire et constante de Manin

Soit *E*<sup>1</sup> une courbe de Weil forte et *E* une courbe elliptique sur Q dans sa classe d'isogénie. Une paramétrisation modulaire minimale  $X_0(N) \to E$  est obtenue comme composé  $X_0(N) \to E_1 \to E$  où  $E_1 \to E$  est de degré minimal. Le degré modulaire de *E* est égal au produit du degré modulaire de *E*<sup>1</sup> par le degré de cette isogénie. D'autre part, le degré modulaire de la courbe de Weil forte  $E_1$  se calcule par la formule  $3$ 

$$
4\pi^2||f||^2 = \deg(\pi_1) \text{Aire}(E_1) = \frac{c_{\infty}}{2} \deg(\pi_1) |\Omega_{E_1}^+ \Omega_{E_1}^-|
$$
\n(4)

une fois qu'on a vérifié que la constante de Manin de *E*<sup>1</sup> est bien 1. On obtient l'algorithme suivant.

Algorithm 1 Degré modulaire et constante de Manin

Entrée: Une courbe elliptique *E*.

Sortie: Le degré modulaire deg $(E)$  et la constante de Manin  $c_E$ .

- 1: On calcule la courbe de Weil forte *E*<sup>1</sup> dans la classe d'isogénie de *E* et on vérifie en même temps que *cE*<sup>1</sup> = 1. On calcule son degré modulaire  $d_1$  (par exemple par ellmoddegree dans Pari/GP).
- 2: On calcule le graphe orienté des isogénies de degré premier de la classe d'isogénie. Si *a* est un arc, on note deg(*a*) le degré (premier) de l'isogénie.
- 3: On cherche le chemin le plus court de *E*<sup>1</sup> vers *E* dans le graphe non orienté associé.
- 4:  $d \leftarrow d_1$ ;  $c \leftarrow 1$ ;

5: pour *a* arc du chemin faire

6:  $d \leftarrow d \times deg(a)$ 

7: si *a* est orienté négativement alors

8:  $c \leftarrow c \times deg(a)$ 

9: retourner *d* et *c*.

<sup>3.</sup> Si l'on désire rester dans le cadre algébrique, ce degré peut aussi être calculé à partir de la matrice de Gram sur une base de *L<sup>f</sup>* du produit de Petersson algébrique (ou produit d'intersection) défini sur l'espace Hom<sub>Γ0</sub>(*N*)(Δ<sub>0</sub>, ℚ) (voir article à venir).

Le graphe orienté calculé a une source (courbe optimale de Stevens, conjecturalement courbe de Weil forte relativement à *X*1(*N*), [13]). Si la courbe de Weil forte est la source du graphe orienté que l'on a construit, la constante de Manin pour une courbe elliptique quelconque isogène est toujours 1.

Prenons le cas où *N* = 11. La courbe de Weil forte est "11a1". Le graphe orienté des isogénies de degré premier est

$$
11a3 \xrightarrow{5} 11a1 \xrightarrow{5} 11a2
$$

La courbe optimale au sens de Stevens est "11a3". On a

? ellmoddegree(ellinit("11a1"))  $%1 = 1$ 

### A Programmes

Les espaces dont nous parlons dans ce texte ont été implantés dans le système PARI/GP [9]. Nous indiquons ciaprès quelques unes des fonctions disponibles et renvoyons à la documentation pour des informations plus précises :

 $\bullet$  M = msinit(N,k): espace des symboles modulaires  $Hom_{\Gamma_0(N)}(\Delta_0, V_k)$ ; cette fonction décrit en particulier la structure de Γ0(*N*)-module de ∆<sup>0</sup> grâce aux algorithmes de Pollack et Stevens [10] et fixe une base de l'espace en termes de laquelle seront décrits tous les sous-espaces considérés plus loin. Elle calcule aussi les sous-espaces propres pour la conjugaison complexe.

• S = mscuspidal(M): sous-espace parabolique  $W_{par}$  de  $\text{Hom}_{\Gamma_0(N)}(\Delta_0, V_k)$ .

•  $[M, xpm]$  = msfromell(E) :  $E/Q$  étant une courbe elliptique de niveau *N*, retourne l'espace  $M = \text{msinit}(N, 2)$  et le sous-espace de  $\text{Hom}_{\Gamma_0(N)}(\Delta_0,V_2)$  associé à  $E$  ;  $\text{xpm} = \left[\Phi_{E,+}^{(\delta_+,\delta_-)},\Phi_{E,-}^{(\delta_+,\delta_-)},\mathcal{L}_E\right]$  donne les deux symboles modulaires normalisés associés à *E* et le réseau *LE*.

• msfromhecke : définit le sous-espace ∩<sub>*p*∈*S*</sub> Ker(*T<sub>p</sub>* − *a<sub>p</sub>*) de Hom<sub>Γ0</sub>(*N*)(Δ<sub>0</sub>, *V<sub>k</sub>*) donné par certaines valeurs propres pour les opérateurs de Hecke, ainsi que les intersections avec les sous-espaces propres pour la conjugaison complexe. Cette fonction permet par exemple de calculer les sous-espaces *V* ± *f* de *Wpar* ⊂ HomΓ0(*N*) (∆0,*Vk*) associés à une forme parabolique propre *f* .

• mslattice(M,S): Z-structure sur le sous-espace *S* de  $W_{par}$  ⊂ Hom<sub>Γ0</sub>(*N*)( $\Delta$ <sub>0</sub>, $V_k$ ). Ainsi, pour S = mscuspidal(M), on obtient *Wpar*.

 $\bullet$  [vE, M] = ellisotree (E) : vE donne la liste des modèles minimaux pour *E'* dans la classe d'isogénie de  $E/\mathbb{Q}$ ; *M* est la matrice du graphe orienté des isogénies de degré premier associé à la classe d'isogénie de *E* (dans l'ordre donné par vE).

• ellmoddegree(E) : quotient du degré modulaire de *E* par le carré de la constante de Manin *c*(*E*).

 $\bullet$  [vE, vS] = ellweilcurve(E) : liste vE des modèles minimaux pour  $E'$  comme ci-dessus et liste vS des invariants de Smith des *LE*<sup>0</sup> dans *L<sup>f</sup>* pour *E* <sup>0</sup> dans la classe d'isogénie de *E* (dans l'ordre donné par vE). Cette fonction appelle implicitement msfromell.

Les programmes suivants écrits en PARI/GP [9] permettent d'obtenir les tableaux de l'appendice B, qui indiquent pour quelques classes d'isogénies de petit niveau :

- 1. le label dans la base de Cremona [4];
- 2. le degré modulaire;
- 3. les invariants généralisés de Smith de *L<sup>E</sup>* dans *L<sup>f</sup>* ;
- 4. les invariants de Smith de  $\pi_* H_1(X_0(N),\mathbb{Z})$  dans  $H_1(E,\mathbb{Z})$ ;
- 5. la matrice du graphe orienté de la classe d'isogénie.

La fonction ellmanin ci-dessous correspond à l'algorithme 1. Elle repose sur

— la fonction auxiliaire dj implantant l'algorithme de Dijkstra, qui détermine les plus courts chemins dans un graphe donné par une matrice d'adjacence;

```
— les fonctions ellisotree, ellweilcurve et ellmoddegree vues plus haut; nous utilisons ellmoddegree sur
      la courbe E_1 vérifiant L_f = L_{E_1} (les invariants de Smith sont [1, 1], ce qui prouve c(E_1) = 1 d'après le §4.1).
/* Plus court chemin entre x et y sur le graphe de matrice d'adjacence
 * A ( symétrique ); algorithme de Dijkstra . */
dj(A, x, y) =\{ my (C, m, v, w, n = #A);
  v = vector(n, i, n); v[x] = 0;w = vector(n);for (l=1, n-1, for (z=1, n,if (v[z] := 1-1, next);
    for (t=1, n, if (A[z,t] & \& v[t]>l, v[t]=l; w[t]=z))));
  \setminus \setminus v[t] = d(x, t), w[t] = dernier point sur le chemin
  m = v[y] + 1; if (m > n, return([])); \setminus \text{non connectés}C = vector(m);for (i=1, m, C[m+1-i] = y; y = w[y]);
  return(C);
}
/* label de Cremona de la courbe e */
cremona (e) = ellidentify (ellinit (e))[1][1];
ellmanin (e) ={m\mathbf{y}([Isog, A] = ellisotree (e));
  my([vE, vS] =ellweilcurve(e));
  my(i1, el, dl, W = vector(HA));[ i1 ] = [ i | i <- [1..# vS ], vS [i ]==[1 ,1] ]; \\ réseau d ' invariant [1 ,1]
  e1 = ellinit (vE[i1]); \\ courbe de Weil forte
  A = A - \text{mattranspose}(A);dl = ellmoddegree (e1);
  for(i = 1, #A,
    \\ calcule le degré modulaire d et la constante de Manin c de e
    my(d = d1, c = 1, C = dj(A, i1, i)); \\ plus court chemin entre i1 et i
    for (j=1, #C-1,my (t = A[C[j], C[j+1]], T = abs(t));d *= T; if (t < 0, c *= T));
    W[i] = [ cremona (vE[i]), d, c, vS[i], c* vS[i]];
  );
  return([W ,A ])
};
? e = ellinit("17a1");
? [W,A] = ellmanin(e);
? A
%3 =
[0 -2 0 0][2 \ 0 \ -2 \ 2][0 2 0 0]
[0 -2 0 0]? for(i = 1, #W, print(W[i]))
```

```
["17a1", 1, 1, [1, 1], [1, 1]]
["17a2", 2, 2, [1, 1/2], [2, 1]]
["17a4", 4, 4, [1, 1/4], [4, 1]]
["17a3", 4, 2, [2, 1/2], [4, 1]]
```
### B Quelques exemples

Nous avons fait une sélection de quelques exemples. Ainsi, nous donnons des exemples de courbes elliptiques ayant beaucoup de courbes isogènes et pour chaque valeur possible de degré d'isogénie (2,3,5,7,11,13,17,19,37,43,67,163, voir [8]), La construction des graphes a été inspirée des programmes de F. Brunault ([1]). Nous renvoyons à [12], §4, pour une analyse de familles de courbes où la courbe optimale pour *X*0(*N*) n'est pas la source de l'arbre.

Le dernier exemple en niveau 130050 est un cas laissé ouvert par Cremona [4]. Il faut environ 26h de calcul pour confirmer que la courbe optimale est bien 130050em1. Comme l'indique Cremona, une classe d'isogénie fixée dans l'intervalle couvert par ses tables (conducteur inférieur à 400000) peut être raisonablement certifiée en quelques jours par le calcul complet de l'espace des symboles modulaires comme nous l'avons fait ci-dessus. Quand le niveau *N* augmente, 100% du temps de calcul dans les programmes de l'appendice A est utilisé par la commande msfromell appelée par ellweilcurve, et qui doit calculer l'espace des symboles modulaires de poids 2 et niveau *N* puis le symbole normalisé attaché à la classe d'isogénie considérée. La complexité asymptotique de cette implantation est  $\tilde{O}(N^{\log_2 7})$ .

Les colonnes de la forme [*A* : *B*] contiennent les diviseurs élémentaires au sens généralisé des quotients [*A*/*B*]. Remarquons que dans une classe d'isogénie, il n'y a en général pas de base de *L<sup>f</sup>* qui soit adaptée à tous les *LE*.

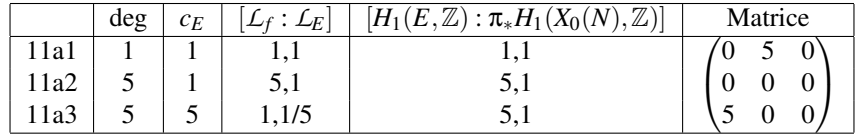

|      | deg | $c_E$ | $\perp_E$ | $\mathbb{Z}^{\scriptscriptstyle\wedge}$<br>$\tau$<br>$\cdot \pi_* H_1$ .<br>$X_0($<br>$\boldsymbol{N}$<br>E<br>ℒ | Matrice |
|------|-----|-------|-----------|----------------------------------------------------------------------------------------------------|---------|
| .1a1 |     |       |           | .                                                                                                    |         |
| 11a2 | ◡   |       | ۰. .      | J,1                                                                                                    |         |
| 1a3  | ◡   | ◡     | 1,1/5     | シュエ                                                                                                    |         |

 $11a3 \xrightarrow{5} 11a1 \xrightarrow{5} 11a2$ 

### $11a3 \xrightarrow{5} 11a1 \xrightarrow{5} 11a2$

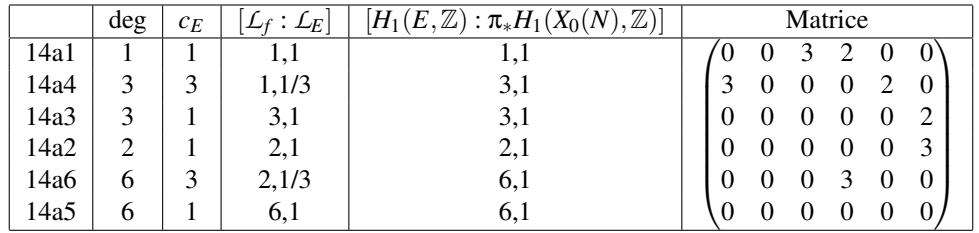

$$
14a4 \xrightarrow{3} 14a1 \xrightarrow{3} 14a3
$$
  
\n
$$
2 \xrightarrow{2} 14a6 \xrightarrow{3} 14a2 \xrightarrow{3} 14a5
$$

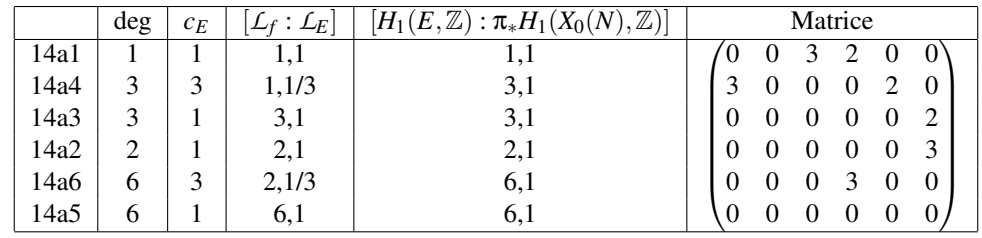

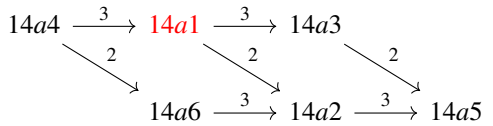

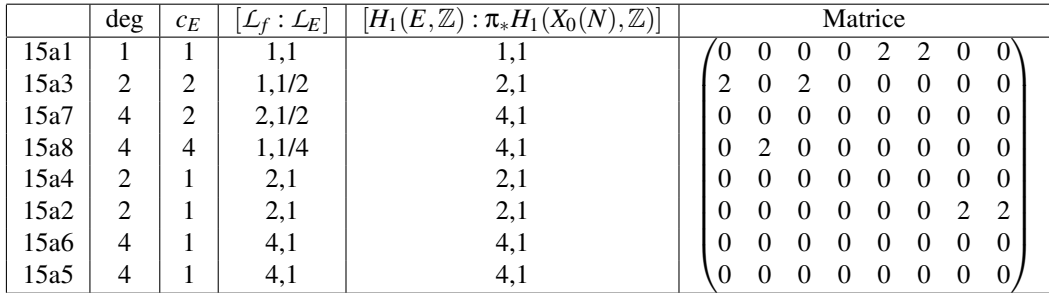

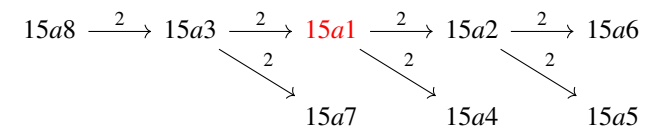

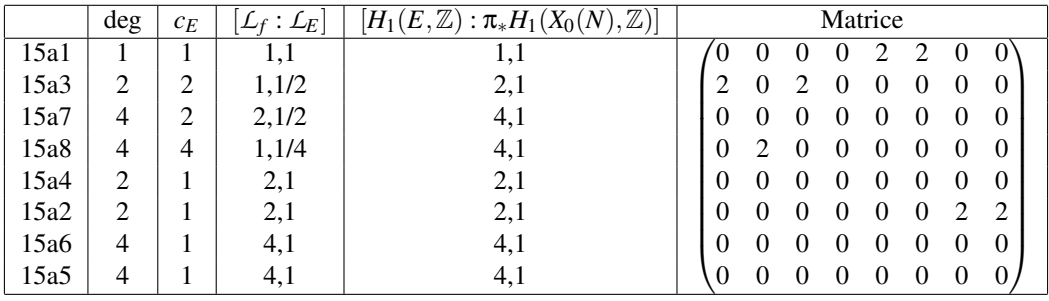

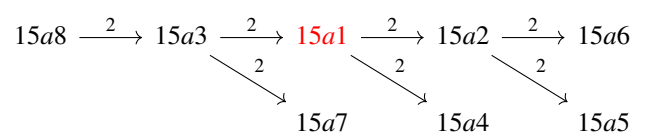

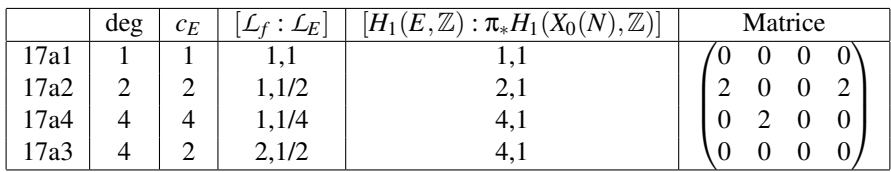

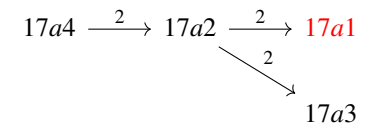

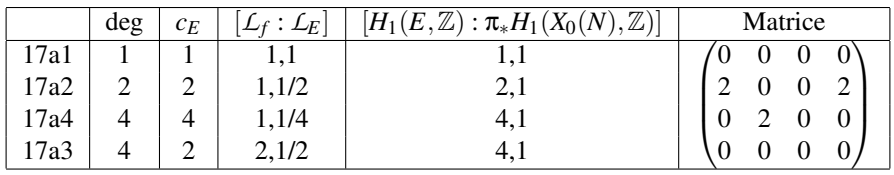

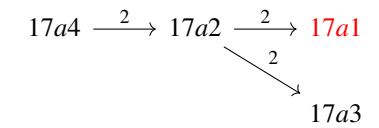

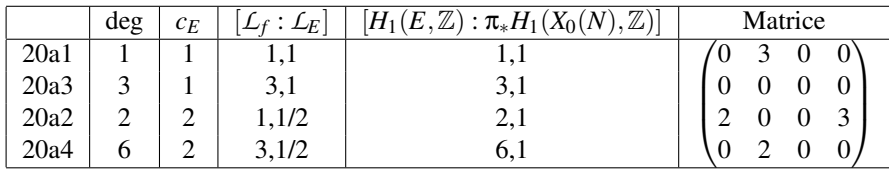

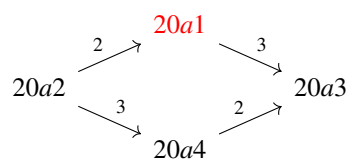

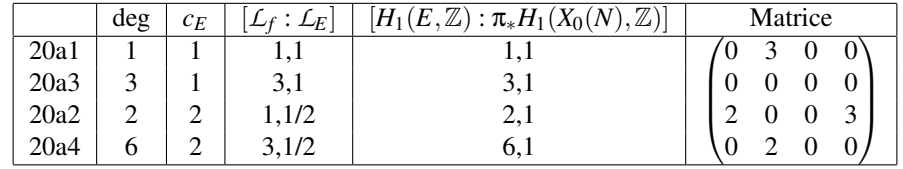

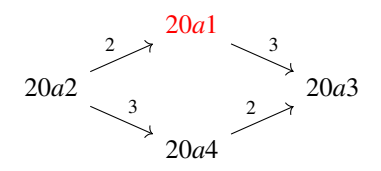

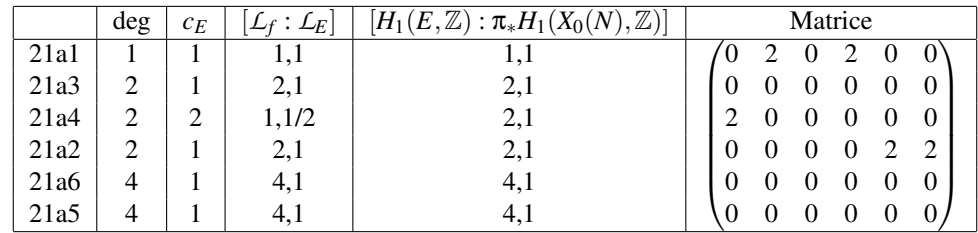

$$
21a4 \xrightarrow{2} 21a1 \xrightarrow{2} 21a2 \xrightarrow{2} 21a6
$$
  

$$
21a3 \xrightarrow{2} 21a5
$$

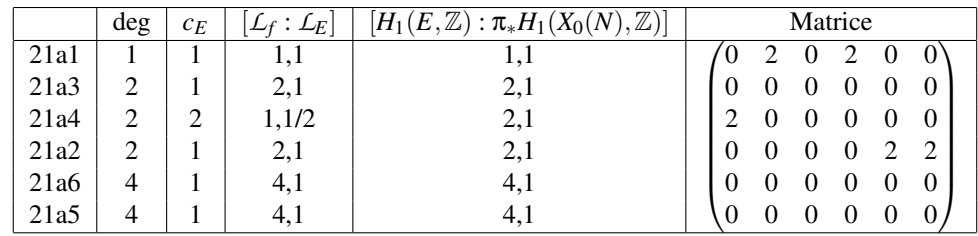

$$
21a4 \xrightarrow{2} 21a1 \xrightarrow{2} 21a2 \xrightarrow{2} 21a6
$$
  

$$
21a3 \xrightarrow{2} 21a5
$$

|      | deg | ΨE | <u>ு</u> | $\mathbb{Z}$<br>Z<br>: $\pi_* H_1(X_0(N))$<br>E<br>Η | Matrice |
|------|-----|----|----------|------------------------------------------------------|---------|
| 26b1 |     |    |          | л.                                                   |         |
| 26b2 |     |    | . .      |                                                      |         |

 $26b1 \longrightarrow 26b2$ 

|      | deg | $c_E$ | $\left[ L_f: L_E \right] \mid \left[ H_1(E,\mathbb{Z}): \pi_* H_1(X_0(N),\mathbb{Z}) \right]$ | Matrice |
|------|-----|-------|-----------------------------------------------------------------------------------------------|---------|
| 26b1 |     |       |                                                                                               |         |
| 26b2 |     |       |                                                                                               |         |

 $26b1 \longrightarrow 26b2$ 

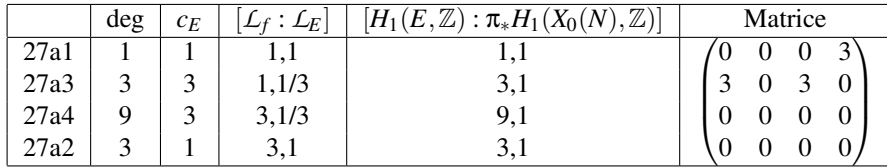

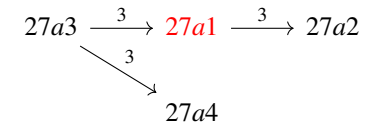

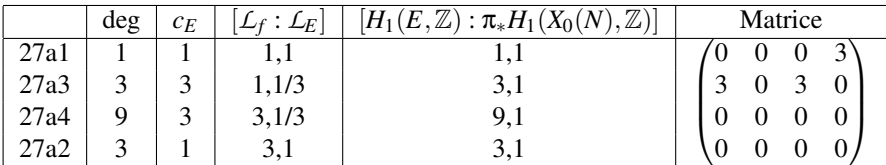

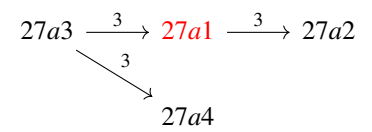

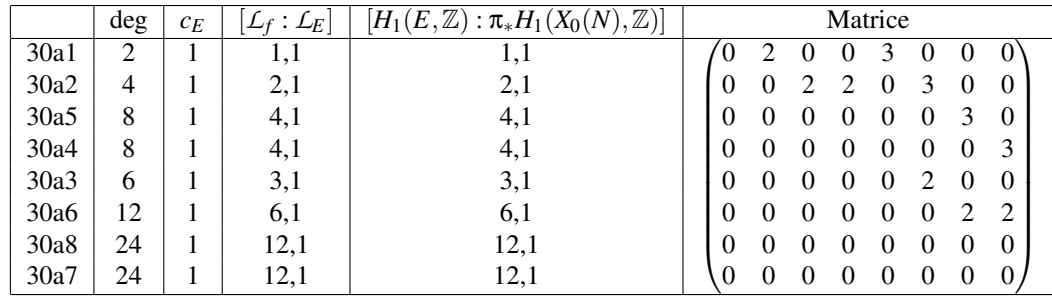

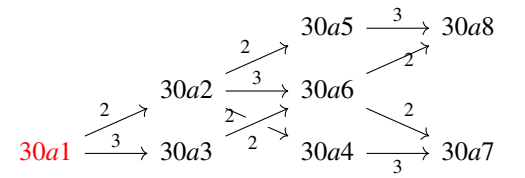

|                  | deg | $c_E$ | -E   | $\pi_1(E,\mathbb{Z}): \pi_*H_1(X_0(N),\mathbb{Z})$<br>$H_1$ |          |  |   | Matrice |   |   |          |  |
|------------------|-----|-------|------|-------------------------------------------------------------|----------|--|---|---------|---|---|----------|--|
| 30a1             | 2   |       | 1,1  | 1,1                                                         |          |  |   |         |   | O |          |  |
| 30a2             | 4   |       | 2,1  | 2,1                                                         |          |  |   |         |   | 0 | O        |  |
| 30a5             | 8   |       | 4,1  | 4,1                                                         |          |  |   |         |   | 3 | $\theta$ |  |
| 30a4             | 8   |       | 4,1  | 4,1                                                         |          |  |   |         |   | O | 3        |  |
| 30a3             | 6   |       | 3,1  | 3,1                                                         |          |  |   |         | 2 | O | $\theta$ |  |
| 30a <sub>6</sub> | 12  |       | 6,1  | 6,1                                                         |          |  |   |         |   |   | っ        |  |
| 30a8             | 24  |       | 12,1 | 12,1                                                        |          |  |   |         |   | O | O        |  |
| 30a7             | 24  |       | 12,1 | 12,1                                                        | $\theta$ |  | O |         | U | O | $\theta$ |  |

 $30a5 \longrightarrow 30a8$ 30*a*2  $\longrightarrow$  30*a*6  $30a1 \longrightarrow 30a3$  <sup>2</sup>  $30a4 \longrightarrow 30a7$ 3 2 2 3 2 2 2  $\frac{3}{2}$  30a<sup>2</sup> 2 3

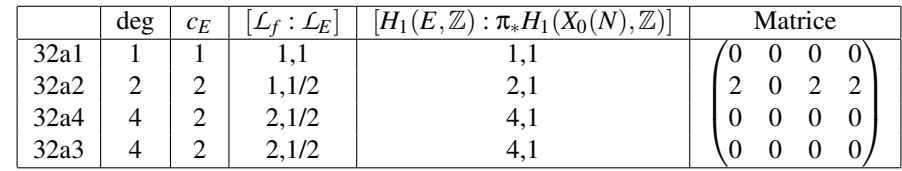

32*a*1 32*a*2 32*a*4 32*a*3 2 2 2

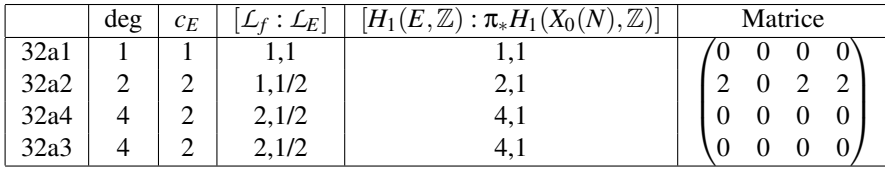

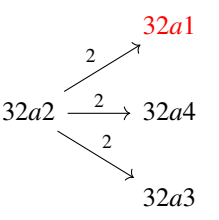

|                  | deg | $c_E$ | $\mathcal{L}_E$ | $ \mathbb{Z}\rangle$<br>$\mathbb Z$<br>: $\pi_* H_1(X_0(N$<br>E<br>$H_1$ | Matrice |
|------------------|-----|-------|-----------------|--------------------------------------------------------------------------|---------|
| 37b1             |     |       |                 |                                                                          |         |
| 37b <sub>3</sub> |     |       | 1/3             | $J_{\bullet}1$                                                           |         |
| 37b2             |     |       | ۰۰.             | ہ ب                                                                      | v       |

 $37b3 \xrightarrow{3} 37b1 \xrightarrow{3} 37b2$ 

|                  | deg | $c_E$ | LΕ    | $\mathbb{Z}^{\scriptscriptstyle\wedge}$<br>$\mathbb Z$<br>: $\pi_* H_1(X_0(N$ | Matrice |
|------------------|-----|-------|-------|-------------------------------------------------------------------------------|---------|
| 37b1             |     |       |       |                                                                               |         |
| 37b3             |     | ب     | 1,1/3 | $J_{\bullet}$                                                                 |         |
| 37b <sub>2</sub> |     |       | ہ ب   | ہ ب                                                                           | v       |

 $37b3 \xrightarrow{3} 37b1 \xrightarrow{3} 37b2$ 

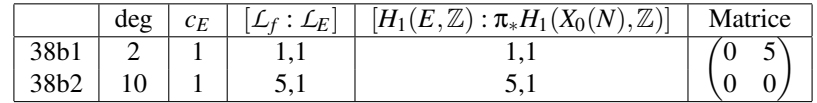

$$
38b1 \stackrel{5}{\longrightarrow} 38b2
$$

|                  | deg | $c_E$ | $\lfloor \mathcal{L}_E \rfloor$ | $\overline{H_1(E,\mathbb{Z})} : \pi_*H_1(X_0(N)),$<br>$\mathbb{Z}^n$ | Matrice |
|------------------|-----|-------|---------------------------------|----------------------------------------------------------------------|---------|
| 38b1             |     |       |                                 |                                                                      |         |
| 38b <sub>2</sub> |     |       |                                 | ◡ - -                                                                |         |

 $38b1 \longrightarrow 38b2$ 

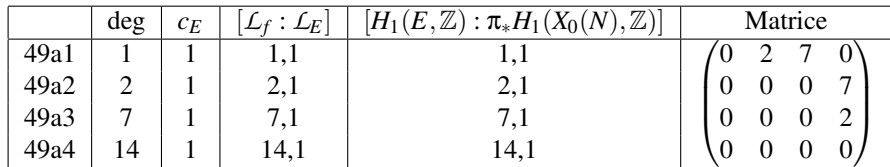

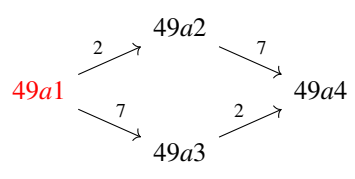

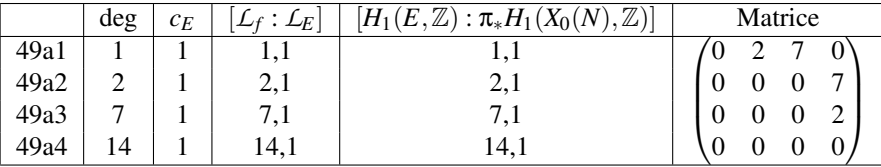

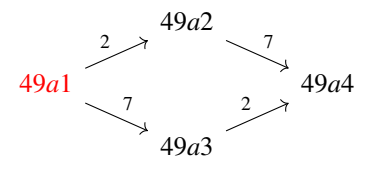

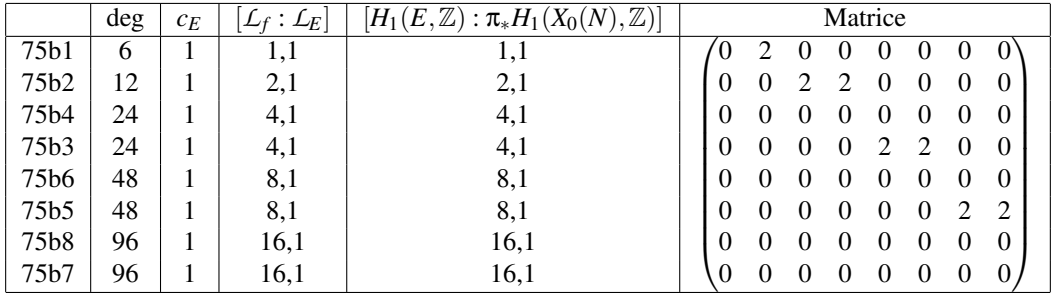

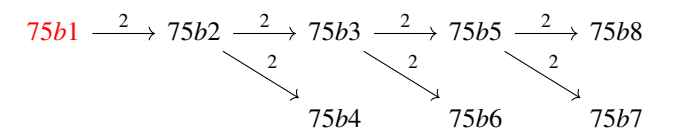

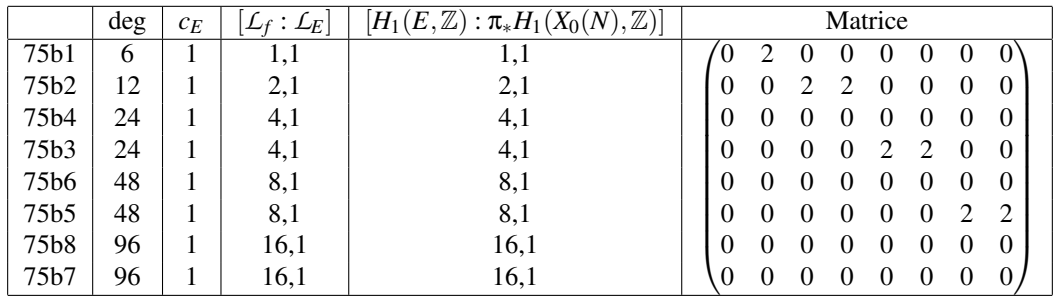

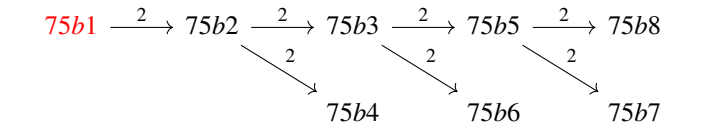

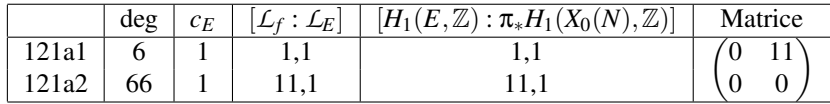

$$
121a1 \xrightarrow{11} 121a2
$$

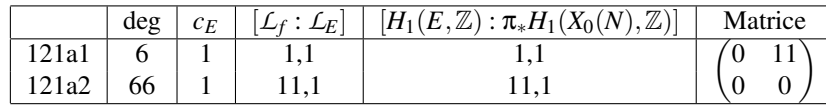

 $121a1 \longrightarrow 121a2$ 

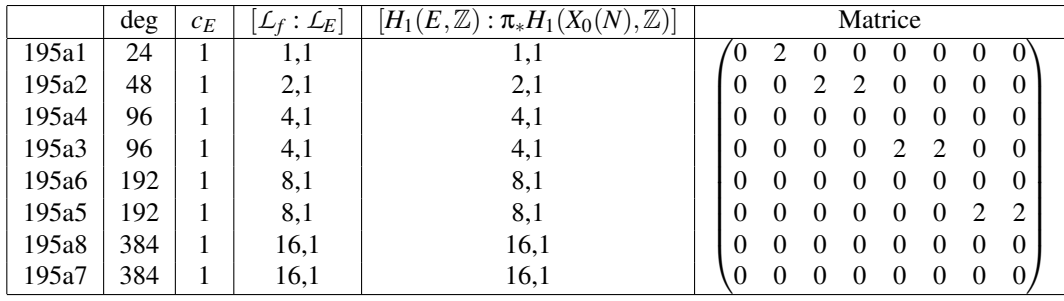

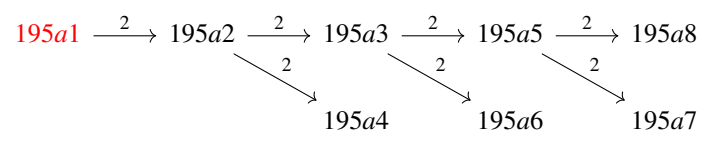

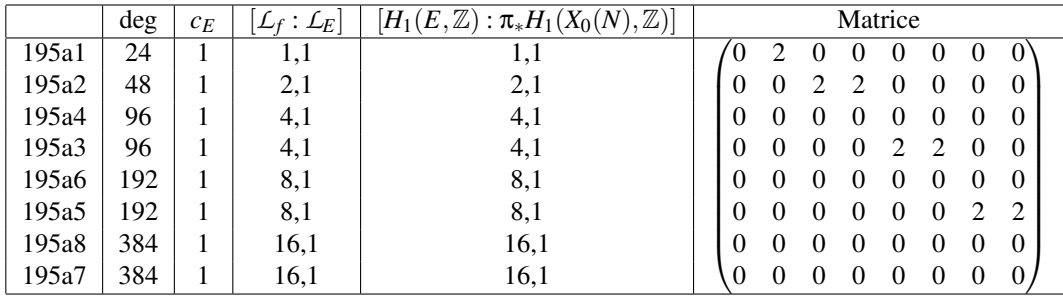

$$
\begin{array}{r}\n 195a1 \longrightarrow 195a2 \longrightarrow 195a3 \longrightarrow 195a5 \longrightarrow 195a8 \\
 \hline\n 2 \longrightarrow 195a4 \longrightarrow 195a6 \longrightarrow 195a7\n \end{array}
$$

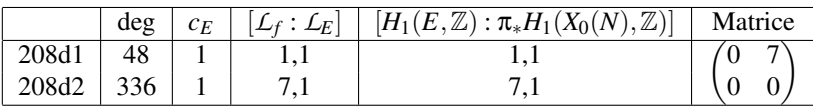

### $208d1 \longrightarrow 208d2$

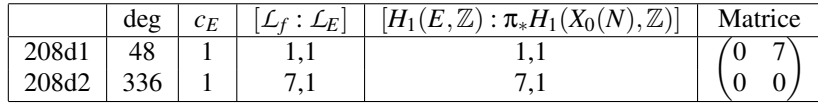

### $208d1 \longrightarrow 208d2$

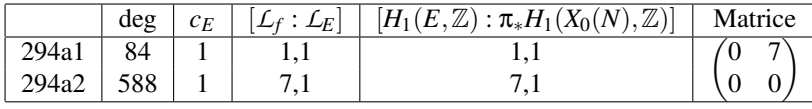

### $294a1 \longrightarrow 294a2$

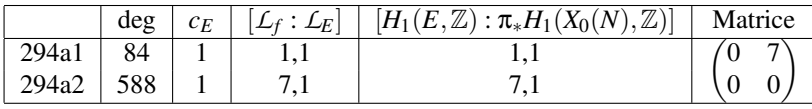

$$
294a1 \xrightarrow{7} 294a2
$$

|       | deg | $c_E$ | $\vert L_E \vert$ | $[H_1(E,\mathbb{Z}):\pi_*H_1(X_0(N),\mathbb{Z})]$ | Matrice |
|-------|-----|-------|-------------------|---------------------------------------------------|---------|
| 361a1 | 20  |       |                   |                                                   |         |
| 361a2 | 380 |       | 19,1              | 19,1                                              |         |

 $361a1 \longrightarrow 361a2$ 

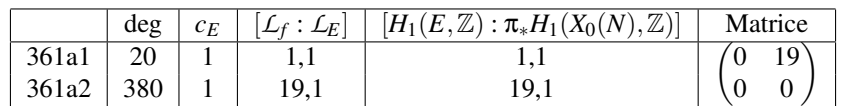

 $361a1 \longrightarrow 361a2$ 

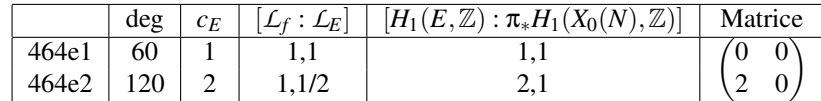

 $464e2 \xrightarrow{2} 464e1$ 

|               |    |  | deg $\mid c_E \mid [L_f: L_E] \mid [H_1(E, \mathbb{Z}): \pi_*H_1(X_0(N), \mathbb{Z})] \mid$ . | Matrice |
|---------------|----|--|-----------------------------------------------------------------------------------------------|---------|
| 464e1         | 60 |  |                                                                                               |         |
| $464e2$   120 |    |  |                                                                                               |         |

 $464e2 \xrightarrow{2} 464e1$ 

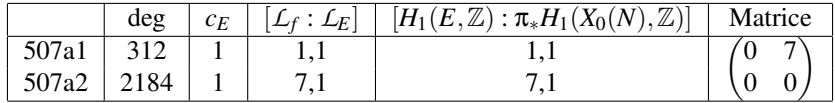

### $507a1 \longrightarrow 507a2$

|       | deg  | $c_E$ | $\mathcal{L}_f : \mathcal{L}_E$ | $[H_1(E,\mathbb{Z}):\pi_*H_1(X_0(N),\mathbb{Z})]$ | Matrice |
|-------|------|-------|---------------------------------|---------------------------------------------------|---------|
| 507a1 |      |       |                                 |                                                   |         |
| 507a2 | 2184 |       |                                 |                                                   |         |

 $507a1 \longrightarrow 507a2$ 

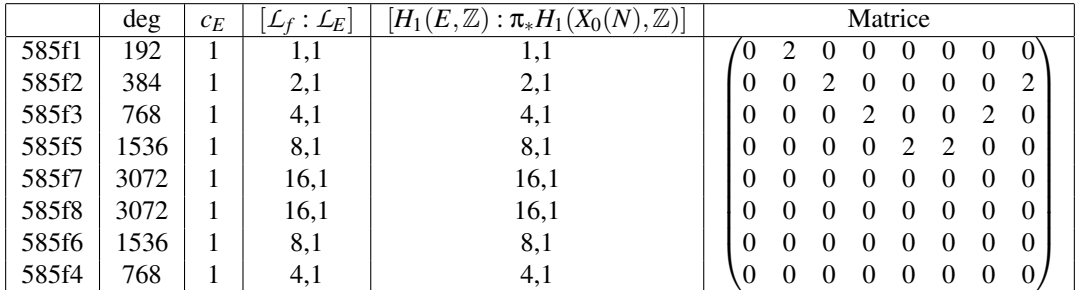

$$
585f1 \xrightarrow{2} 585f2 \xrightarrow{2} 585f3 \xrightarrow{2} 585f5 \xrightarrow{2} 585f7
$$
  

$$
\begin{array}{c} 2 \\ 385f4 \end{array}
$$
  

$$
585f4 \t{585f6 \t{585f8}
$$

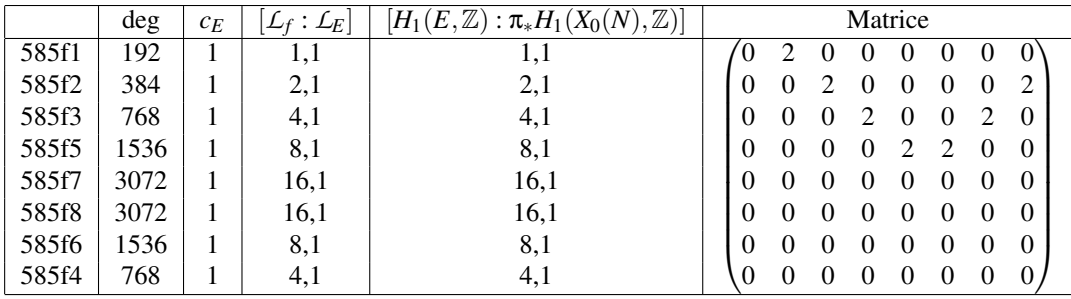

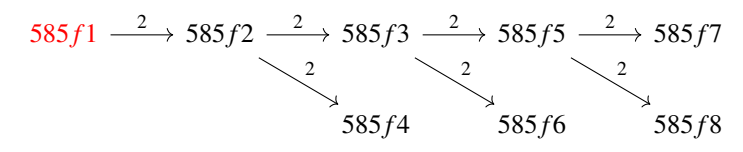

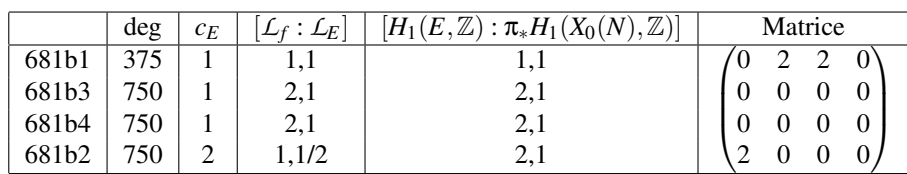

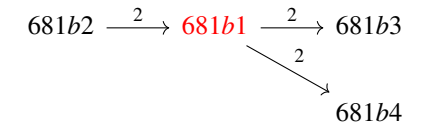

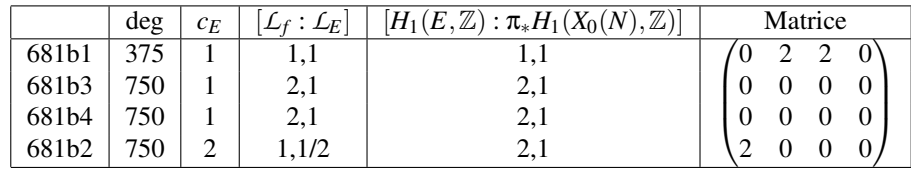

$$
681b2 \xrightarrow{2} 681b1 \xrightarrow{2} 681b3
$$
  
2  
681b4

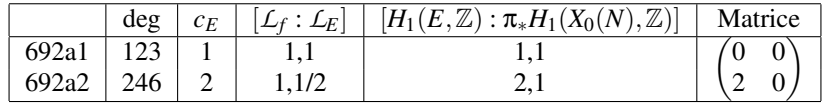

$$
692a2 \xrightarrow{2} 692a1
$$

|       | deg  | $c_E$ | $1+ \bar{\mathcal{L}_f}:\mathcal{L}_E ^{-1-\alpha}$ | $[H_1(E,\mathbb{Z}):\pi_*H_1(X_0(N),\mathbb{Z})]$ | Matrice |
|-------|------|-------|-----------------------------------------------------|---------------------------------------------------|---------|
| 692a1 |      |       |                                                     |                                                   |         |
| 692a2 | 1246 |       |                                                     |                                                   |         |

 $692a2 \longrightarrow 692a1$ 

|       | deg | $c_E$ | $[\mathcal{L}_f : \mathcal{L}_E]$ | $[H_1(E,\mathbb{Z}):\pi_*H_1(X_0(N),\mathbb{Z})]$ | Matrice |  |
|-------|-----|-------|-----------------------------------|---------------------------------------------------|---------|--|
| 848d1 | 84  |       |                                   |                                                   |         |  |
| 848d2 | 68  |       | 1/2                               | ∠.⊥                                               |         |  |

 $848d2 \longrightarrow 848d1$ 

|       | deg | $c_E$ |       | $[\mathcal{L}_f : \mathcal{L}_E] \mid [H_1(E, \mathbb{Z}) : \pi_* H_1(X_0(N), \mathbb{Z})]$ | Matrice |
|-------|-----|-------|-------|---------------------------------------------------------------------------------------------|---------|
| 848d1 | 84  |       |       |                                                                                             |         |
| 848d2 | 168 |       | 1.1/2 |                                                                                             |         |

 $848d2 \longrightarrow 848d1$ 

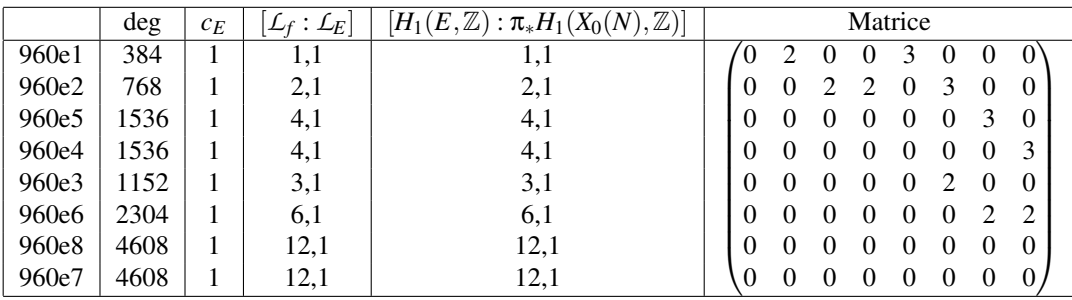

960*e*5  $\longrightarrow$  960*e*8 960*e*2 960*e*6  $960e1 \longrightarrow 960e3$   $\longrightarrow 960e4 \longrightarrow 960e7$ 3 2 2 3 2 2 2  $3 \times 060a^2$   $2$ 3

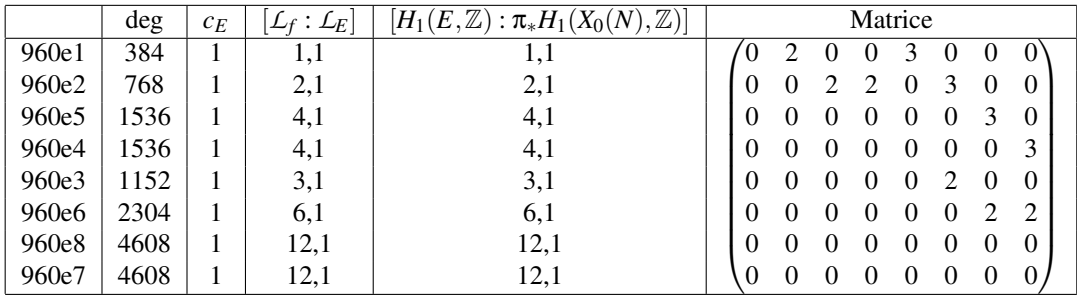

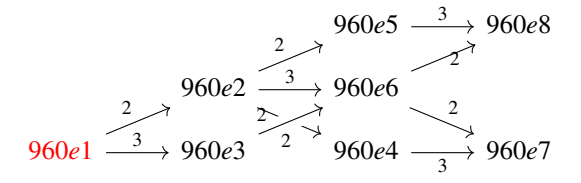

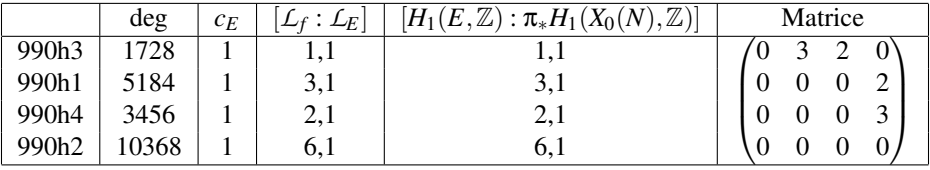

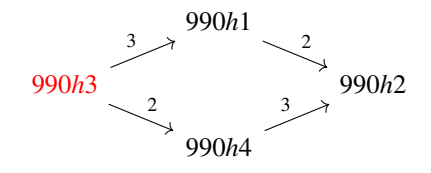

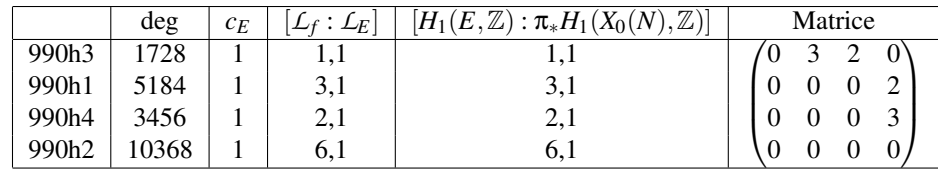

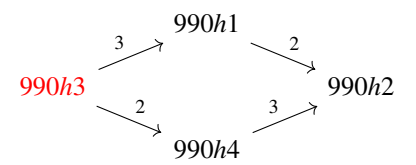

|        | deg | $c_E$ | $\left[ \mathcal{L}_f : \mathcal{L}_E \right]$ | $\left  H_1(E,\mathbb{Z}): \pi_*H_1(X_0(N),\mathbb{Z}) \right $ | Matrice |  |
|--------|-----|-------|------------------------------------------------|-----------------------------------------------------------------|---------|--|
| 1089e1 | 120 |       |                                                |                                                                 |         |  |
| 1089e2 | 320 |       |                                                |                                                                 |         |  |

 $1089e1 \longrightarrow 1089e2$ 

|        | deg | $c_E$ | $\mathcal{L}_E$ | $[H_1(E,\mathbb{Z}):\pi_*H_1(X_0(N),\mathbb{Z})]$ | Matrice |
|--------|-----|-------|-----------------|---------------------------------------------------|---------|
| 1089e1 | 120 |       |                 |                                                   |         |
| 1089e2 |     |       | .               | .                                                 | U       |

 $1089e1 \longrightarrow 1089e2$ 

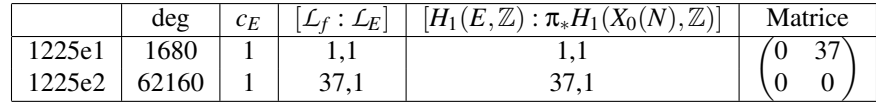

$$
1225e1 \xrightarrow{37} 1225e2
$$

|        | deg   | $c_E$ | $\mathcal{L}_f : \mathcal{L}_E$ | $[H_1(E,\mathbb{Z}):\pi_*H_1(X_0(N),\mathbb{Z})]$ | Matrice |
|--------|-------|-------|---------------------------------|---------------------------------------------------|---------|
| 1225e1 | 1680  |       |                                 |                                                   |         |
| 1225e2 | 62160 |       | 31.1                            |                                                   |         |

1225*e*1  $\longrightarrow 1225e2$ 

|        | deg | $c_E$ | $\perp_E$ | $(\mathbb{Z})^1$<br>$\mathbb{Z}$<br>$ H_1 $<br>$\iota:\pi_*H_1(X_0(N))$<br>Έ. | Matrice |
|--------|-----|-------|-----------|-------------------------------------------------------------------------------|---------|
| 1849a1 | 264 |       |           |                                                                               | 45      |
| 1849a2 |     |       | 42,1      | 42,1                                                                          |         |

 $1849a1 \longrightarrow 1849a2$ 

|        | deg  | $c_E$ | $\mathcal{L}_E$ | $[H_1(E,\mathbb{Z}):\pi_*H_1(X_0(N),\mathbb{Z})]$ | Matrice |
|--------|------|-------|-----------------|---------------------------------------------------|---------|
| 1849a1 | 264  |       |                 |                                                   | 43      |
| 1849a2 | 1352 |       | 43,1            | ュン・エ                                              |         |

 $1849a1 \longrightarrow 1849a2$ 

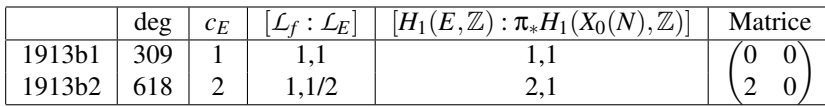

 $1913b2 \xrightarrow{2} 1913b1$ 

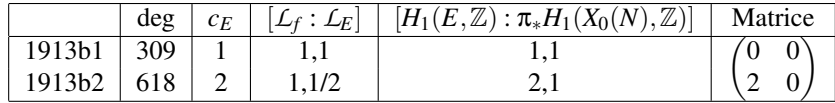

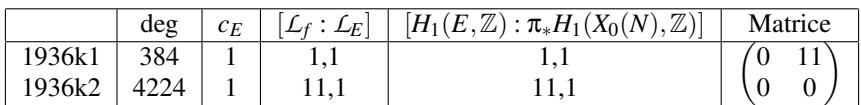

# $1913b2 \longrightarrow 1913b1$

### $1936k1 \longrightarrow 1936k2$

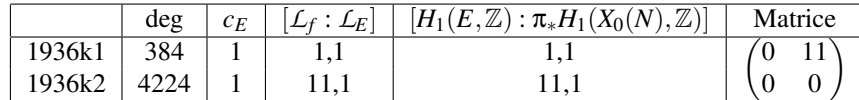

### $1936k1 \longrightarrow 1936k2$

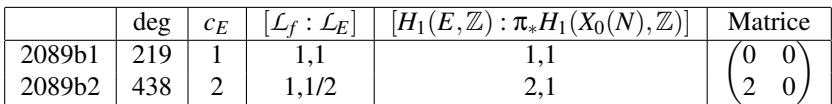

### $2089b2 \stackrel{2}{\longrightarrow} 2089b1$

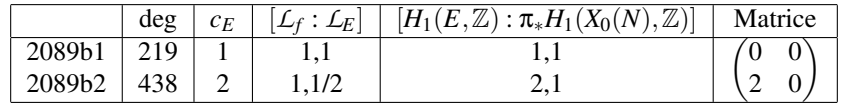

### $2089b2 \longrightarrow 2089b1$

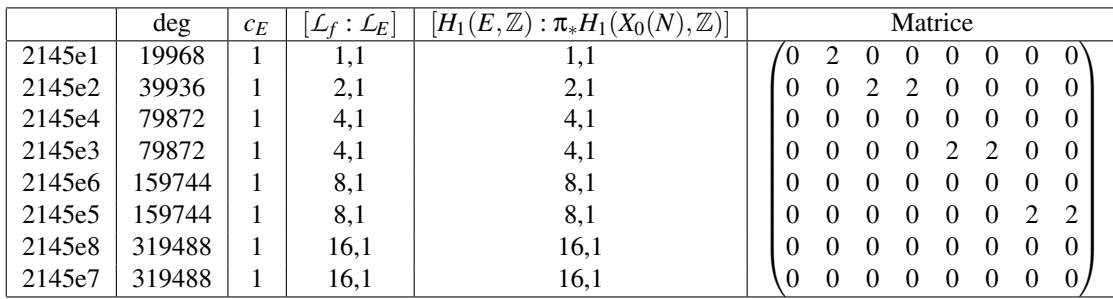

$$
2145e1 \xrightarrow{2} 2145e2 \xrightarrow{2} 2145e3 \xrightarrow{2} 2145e5 \xrightarrow{2} 2145e8
$$

2145*e*4 2145*e*6 2145*e*7

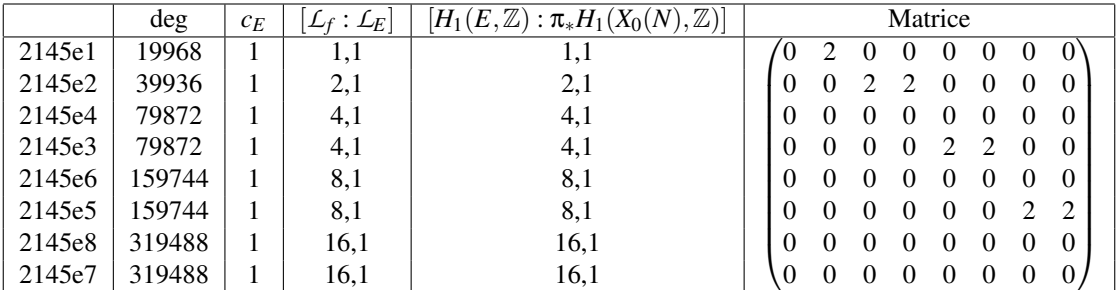

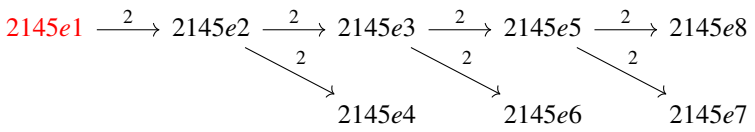

|        | deg | $^{c}$ r<br>ΨE | $\mathcal{L}_E$ <sup>1</sup> | $[H_1(E,\mathbb{Z}):\pi_*H_1(X_0(N),\mathbb{Z})]$ | Matrice |
|--------|-----|----------------|------------------------------|---------------------------------------------------|---------|
| 2273a1 |     |                |                              |                                                   |         |
| 2273a2 |     |                |                              | 2. l                                              |         |

2273*a*2 <sup>2</sup> 2273*a*1

|        | deg | $c_E$ |       | $\left[{\cal L}_{f}:{\cal L}_{E}\right]\ \left[\ H_{1}(E,\mathbb{Z}):\pi_{*}H_{1}(\overline{X_{0}(N),\mathbb{Z}})\right]$ | Matrice |  |  |  |  |
|--------|-----|-------|-------|----------------------------------------------------------------------------------------------------|---------|--|--|--|--|
| 2273a1 | 392 |       |       |                                                                                                    |         |  |  |  |  |
| 2273a2 | 784 |       | 1.1/2 |                                                                                                    |         |  |  |  |  |

 $2273a2 \longrightarrow 2273a1$ 

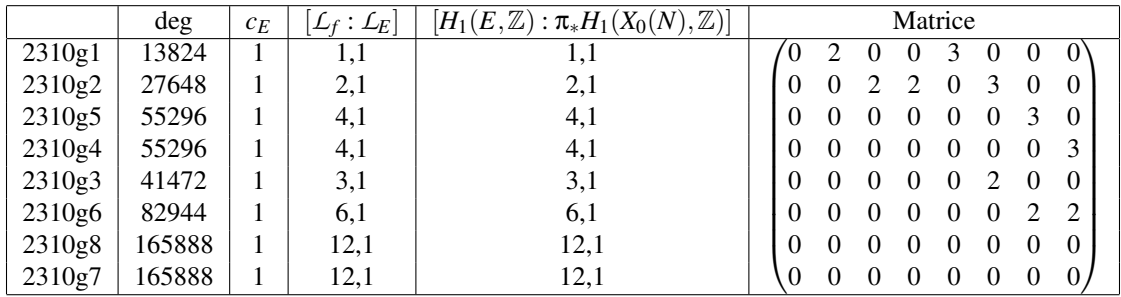

 $2310g5 \longrightarrow 2310g8$  $2310g2 \longrightarrow 2310g6$  $2310g1 \longrightarrow 2310g3$  2310*g*4  $\longrightarrow 2310g7$ 3 2 2 3 2 2 2 3 2210 $\sqrt{2}$ 3

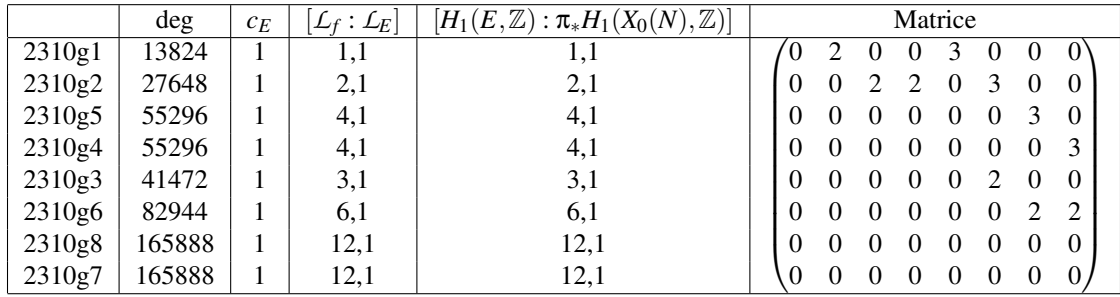

 $2310g5 \longrightarrow 2310g8$  $2310g2 \longrightarrow 2310g6$  $2310g1 \longrightarrow 2310g3$  2310*g*4  $\longrightarrow 2310g7$ 3 2 2 3 2 2 2 3 2210 $\alpha$ <sup>2</sup> 3

|        | deg   | $c_E$ | $\cdot : L_E$ | $[H_1(E,\mathbb{Z}): \pi_*H_1(X_0(N),\mathbb{Z})]$ |  |  | Matrice |  |   |               |  |
|--------|-------|-------|---------------|----------------------------------------------------|--|--|---------|--|---|---------------|--|
| 231011 | 2304  | 1     | 1,1           | 1, l                                               |  |  |         |  | 0 |               |  |
| 231012 | 4608  |       | 2,1           | 2,1                                                |  |  |         |  |   | $\theta$      |  |
| 231014 | 9216  |       | 4,1           | 4,1                                                |  |  |         |  |   | $\theta$      |  |
| 231015 | 9216  |       | 4,1           | 4,1                                                |  |  |         |  |   | 3             |  |
| 231013 | 6912  |       | 3,1           | 3,1                                                |  |  |         |  |   | $\theta$      |  |
| 231016 | 13824 |       | 6,1           | 6,1                                                |  |  |         |  |   | $\mathcal{D}$ |  |
| 231017 | 27648 |       | 12,1          | 12,1                                               |  |  |         |  |   | $\theta$      |  |
| 231018 | 27648 | 1     | 12,1          | 12,1                                               |  |  |         |  | 0 | $\theta$      |  |

 $2310l4 \longrightarrow 2310l7$ 2310*l*2 → 2310*l*6  $2310l1 \longrightarrow 2310l3$  2310*l*5  $\longrightarrow 2310l8$ 3 2 2 3 2 2 2 3 2210/2<sup>2</sup> 3

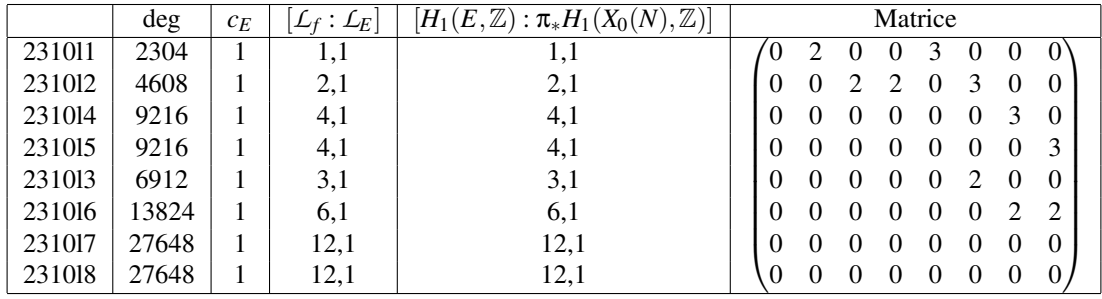

 $2310l4 \longrightarrow 2310l7$ 2310*l*2 → 2310*l*6  $2310l1 \longrightarrow 2310l3$  2310*l*5  $\longrightarrow 2310l8$ 3 2 2 3 2 2 2 3 2210/2<sup>2</sup> 3

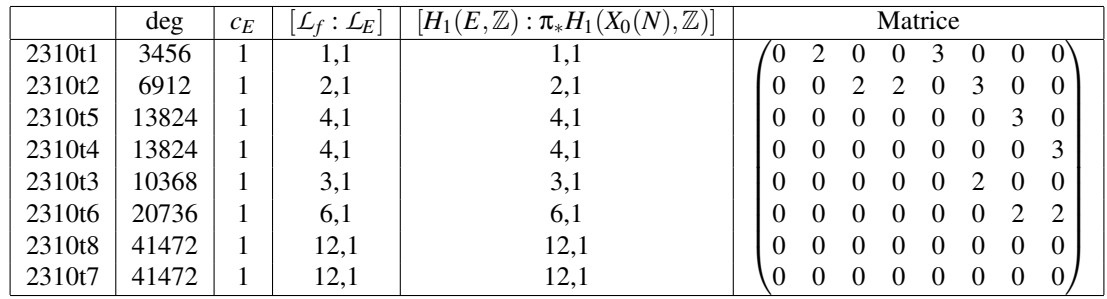

$$
2310t5 \xrightarrow{\begin{array}{c}\n2310t5 \xrightarrow{\overline{3}} 2310t8 \\
\hline\n2310t1 \xrightarrow{\overline{3}} 2310t3\n\end{array}} 2310t6
$$
\n
$$
2310t1 \xrightarrow{\overline{3}} 2310t3 \xrightarrow{\overline{2}} 2310t4 \xrightarrow{\overline{3}} 2310t7
$$

|        | deg   | $c_E$ | $\cdot$ $L_E$ | $[H_1(E,\mathbb{Z}): \pi_*H_1(X_0(N),\mathbb{Z})]$ |  |  |  | Matrice |  |   |               |  |
|--------|-------|-------|---------------|----------------------------------------------------|--|--|--|---------|--|---|---------------|--|
| 2310t1 | 3456  | 1     | 1,1           | 1, l                                               |  |  |  |         |  | 0 |               |  |
| 2310t2 | 6912  |       | 2,1           | 2,1                                                |  |  |  |         |  |   | $\theta$      |  |
| 2310t5 | 13824 |       | 4,1           | 4,1                                                |  |  |  |         |  |   | $\theta$      |  |
| 2310t4 | 13824 |       | 4,1           | 4,1                                                |  |  |  |         |  |   | 3             |  |
| 2310t3 | 10368 |       | 3,1           | 3,1                                                |  |  |  |         |  |   | $\theta$      |  |
| 2310t6 | 20736 |       | 6,1           | 6,1                                                |  |  |  |         |  |   | $\mathcal{D}$ |  |
| 2310t8 | 41472 |       | 12,1          | 12,1                                               |  |  |  |         |  |   | $\theta$      |  |
| 2310t7 | 41472 |       | 12,1          | 12,1                                               |  |  |  |         |  | 0 | $\theta$      |  |

 $2310t5 \longrightarrow 2310t8$  $2310t2 \longrightarrow 2310t6$  $2310t1 \longrightarrow 2310t3$  2310*t*4  $\longrightarrow 2310t7$ 3 2 2 3 2 2 2 3 2210 $\sqrt{2}$ 3

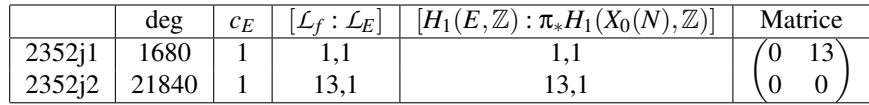

### 2352 $j$ 1  $\stackrel{13}{\longrightarrow}$  2352 $j$ 2

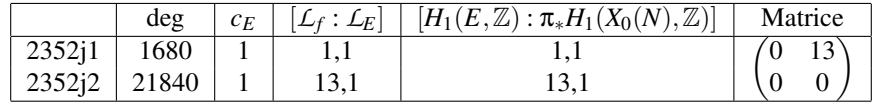

### 2352 $j$ 1  $\stackrel{13}{\longrightarrow}$  2352 $j$ 2

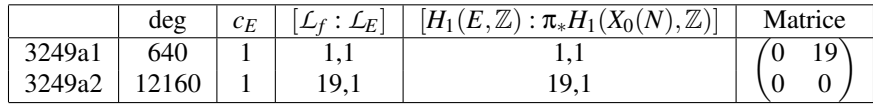

### $3249a1 \longrightarrow 3249a2$

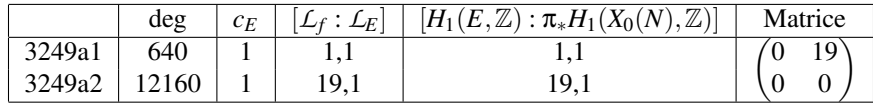

### 3249*a*1 <sup>19</sup> 3249*a*2

|        | deg   | $c_E$ | $\mathcal{L}_E$ | $\mathbb{Z}^{\setminus 2}$<br>$[H_1(E,\mathbb{Z}):\pi_*H_1(X_0(N)].$ | Matrice |
|--------|-------|-------|-----------------|----------------------------------------------------------------------|---------|
| 4489a1 | 1292  |       |                 |                                                                      |         |
| 4489a2 | 86564 |       | 07.I            | 07.I                                                                 | v       |

4489*a*1 4489*a*2 67

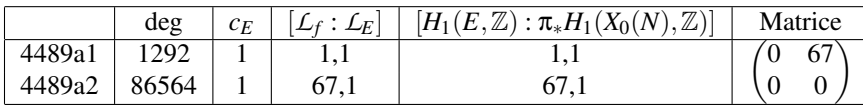

$$
4489a1 \xrightarrow{67} 4489a2
$$

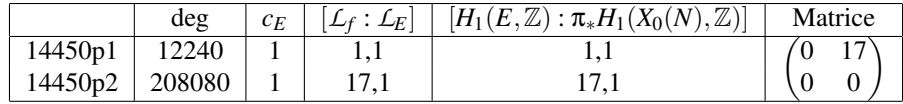

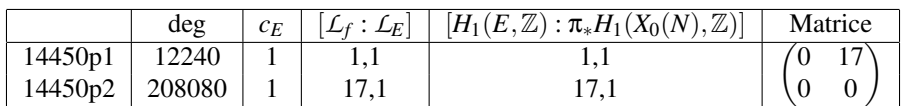

 $14450p1 \longrightarrow 14450p2$ 

### $14450p1 \xrightarrow{17} 14450p2$

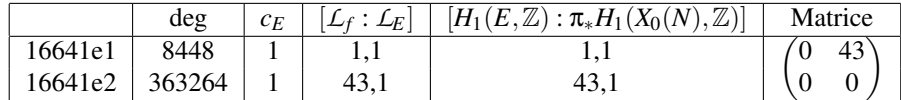

### 16641*e*1  $\xrightarrow{43}$  16641*e*2

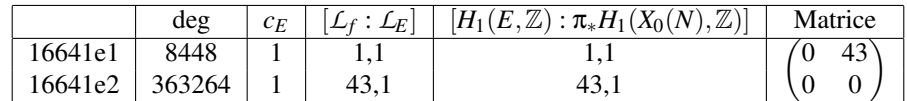

### 16641*e*1  $\xrightarrow{43}$  16641*e*2

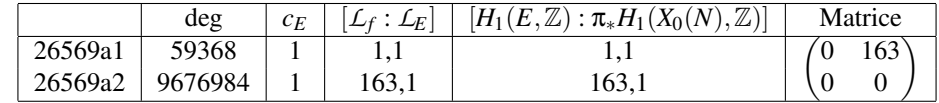

### 26569*a*1 <sup>163</sup> 26569*a*2

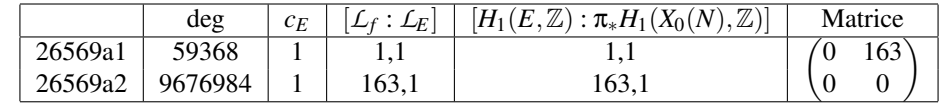

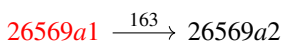

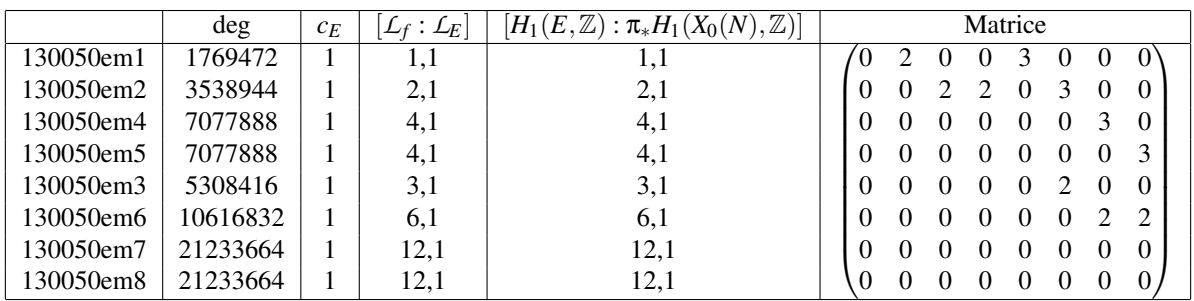

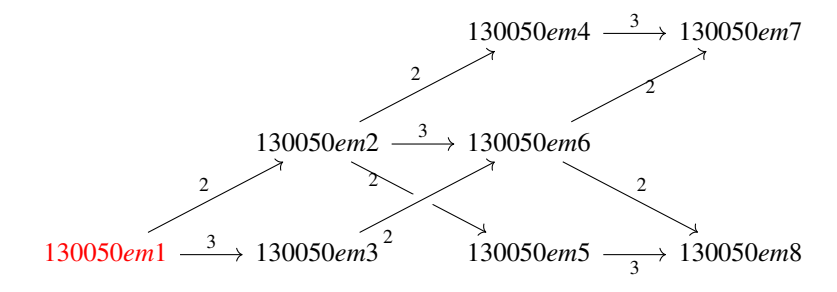

## Références

- [1] François Brunault, *Graphes d'isogénies entre courbes elliptiques*, [http://perso.ens-lyon.fr/francois.](http://perso.ens-lyon.fr/francois.brunault/parigp) [brunault/parigp](http://perso.ens-lyon.fr/francois.brunault/parigp).
- [2] John Cremona, *Computing the degree of the modular parametrization of a modular elliptic curve*, Mathematics of computation volume 64, number 211 (1995), pp. 1235-1250.
- [3] John Cremona, *Appendice à l'article de Amod Agashe, Kenneth Ribet, William A. Stein, The Manin Constant*, Pure and Applied Mathematics Quarterly Volume 2, Number 2 (Special Issue : In honor of John H. Coates, Part 2 of 2) 617-636, 2006.
- [4] John Cremona, *Elliptic curve data*, Optimality and the Manin constant, 2017, [http://johncremona.github.](http://johncremona.github.io/ecdata) [io/ecdata](http://johncremona.github.io/ecdata).
- [5] Bass Edixhoven, *On the Manin constants of modular elliptic curves*, Arithmetic algebraic geometry (Texel, 1989), Birkhäuser Boston, Boston, MA, 1991, pp. 25-39.
- [6] Yuri I. Manin, *Parabolic points and zeta-functions of modular curves*, Math. USSR Izvestija, vol 6 (1972), No 1, 19-64.
- [7] Barry Mazur, *Courbes elliptiques et symboles modulaires.* Séminaire Bourbaki 14 (1971-1972), pp. 277-294, <http://eudml.org/doc/109817>.
- [8] Barry Mazur, *Rational Isogenies of Prime Degree*, Inventiones mathematicae, June 1978, Volume 44, Issue 2, pp 129-162.
- [9] The PARI Group, PARI/GP version 2.11.1, Univ. Bordeaux, 2018, <http://pari.math.u-bordeaux.fr>.
- [10] Robert Pollack, Glenn Stevens, *Overconvergent modular symbols and p-adic L-functions*, Annales scientifiques de l'ENS 44, fascicule 1 (2011), 1-42.
- [11] Goro Shimura, *Sur les intégrales attachées aux formes automorphes*, Journal of the Mathematical Society of Japan Vol. 11, No. 4, October, 1959.
- [12] William A. Stein and Mark Watkins, *A Data-base of Elliptic Curves- First Report*, In Algorithmic Number Theory (Sydney, 2002), pp. 267-275, Lecture Notes in Comput. Sci. 2369. Berlin : Springer-Verlag, 2002.
- [13] Glenn Stevens, *Stickelberger elements and modular parametrizations of elliptic curves*, Invent. Math. 98 (1989), no. 1, 75-106.